# МІНІСТЕРСТВО ОСВІТИ І НАУКИ УКРАЇНИ НАЦІОНАЛЬНИЙ ТЕХНІЧНИЙ УНІВЕРСИТЕТ «ХАРКІВСЬКИЙ ПОЛІТЕХНІЧНИЙ ІНСТИТУТ»

### **МЕТОДИЧНІ ВКАЗІВКИ**

до виконання дипломних робіт та проектів для студентів спеціальностей 6.05070108, 7.05070108, 8.05070108 «Енергетичний менеджмент» та 6.05070101, 7.05070101, 8.05070101 «Електричні станції»

### **Затверджено**

редакційно-видавничою радою університету, протокол № 2 від 06.12.2012 р.

Харків НТУ «ХПІ» 2013

Методичні вказівки до виконання дипломних робіт та проектів для студентів спеціальностей 6.05070108, 7.05070108, 8.05070108 «Енергетичний менеджмент» та 6.05070101, 7.05070101, 8.05070101 «Електричні станції» // уклад. : О. С. Махотіло, К. В. Махотіло. – Х. : НТУ «ХПІ», 2013. – 64 с.

Укладачі : О. С. Махотіло К. В. Махотіло

Рецензент О.П. Лазуренко

Кафедра електричних станцій

#### **ВСТУП**

Спеціальності кафедри «Енергетичний менеджмент» та «Електричні станції» належать до технічного профілю підготовки фахівців з вищою освітою.

Виконання дипломних проектів (робіт) є завершальним етапом навчання студентів у вищому навчальному закладі (ВНЗ) і має на меті:

− закріплення і поглиблення теоретичних і практичних знань з обраної спеціальності і застосування їх для вирішення конкретних завдань;

− формування навичок ведення самостійної дослідницької роботи та оволодіння методикою проектування або наукового дослідження;

− набуття навичок узагальнення й аналізу результатів, отриманих іншими розробниками або дослідниками;

− з'ясування підготовленості студента до самостійної роботи в умовах сучасного виробництва, прогресу науки, техніки і культури.

Дипломний проект (робота) є кваліфікаційною роботою випускника. За рівнем виконання дипломного проекту (роботи) і результатами його (ії) захисту ДЕК робиться висновок про можливість надання випускнику відповідної кваліфікації.

Тематика дипломних проектів (робіт) мусить бути актуальною, відповідати сучасному стану і перспективам розвитку науки, техніки і культури.

Теми дипломних проектів (робіт) і їх керівники назначаються випускаючими кафедрами і затверджуються радою факультету. При визначенні тематики слід враховувати конкретні завдання в даній області підготовки. Загальний перелік тем дипломних проектів (робіт) щорічно оновлюється і доводиться до відома студентів у встановленому порядку.

Дипломний проект (робота) виконується студентом протягом проміжку часу, відведеного для цього навчальним планом з відповідної спеціальності.

Написання та оформлення дипломного проекту (роботи) має проводитися у чіткій відповідності до вимог щодо оформлення текстової документації (з дотриманням основних положень Держстандартів та СТВНЗ-ХПІ).

Дані методичні вказівки призначені для студентів, викладачів кафедри «Електричні станції» (ЕС), керівників дипломних проектів (робіт), рецензентів і членів державної екзаменаційної комісії (ДЕК).

3

### **1 ДИПЛОМНИЙ ПРОЕКТ (РОБОТА)**

Дипломний проект і дипломна робота (ДП і ДР) – це вид кваліфікаційної роботи, яку виконують на визначеному освітньо-кваліфікаційному рівні – бакалавр, фахівець, магістр.

Студенти, що навчаються за освітньо-кваліфікаційним рівнем бакалавра або фахівця, виконують ДП або ДР, за рівнем магістра – ДР.

Дипломний проект і дипломну роботу виконують на підставі завдання, затвердженого завідуючим кафедрою, з урахуванням:

− фактичного матеріалу за підсумками переддипломної практики;

− наукових праць кафедри;

− глибокого вивчення літератури за фахом, що висвітлює новітні досягнення вітчизняної і закордонної науки і техніки, патентних досліджень.

Студентам надається право вибору теми ДП або ДР. Вони також можуть пропонувати свою тему з необхідним обґрунтуванням доцільності її розробки.

Завдання на виконання ДП або ДР керівник видає студенту в терміни, встановлені рішенням кафедри. Ознайомившись з завданням, студент разом з керівником складає план виконання ДП або ДР.

Керівник ДП (ДР) повинний рекомендувати студенту необхідні джерела інформації (основну літературу, довідкові матеріали, нормативні документи й ін.), проводити з ним передбачені розкладом консультації, давати необхідні ради і перевіряти виконання роботи (по етапах і в цілому).

В установлені терміни, що фіксують ступінь готовності дипломного проекту або дипломної роботи, студент звітує перед керівником і завідувачем кафедри.

Дипломний проект (ДП) виконують з проектування виробу, об'єкта, технологічного процесу та ін. Дипломне проектування повинно проводитися в умовах, близьких до реально існуючих підприємств, заводів та організацій даного профілю. Дипломний проект складається з двох частин: пояснюваль-

4

ної записки (звіту), графічного і (або) ілюстративного матеріалу. Керівник дипломного проекту (роботи) визначає склад та необхідний обсяг частин.

Дипломну роботу (ДР) виконують за одним з напрямків: наукове дослідження, проведення аналізу і теоретичної розробки, моделювання і дослідження процесів і об'єктів, економічні, правові питання й ін. Дипломна робота мусить мати обсяг досліджень, достатній для надання звання інженера, і містити обов'язково розрахунково-графічну частину. Тема формулюється так само, як у дипломному проекті, і включає об'єкт дослідження з вказівкою на дослідницький напрям роботи. Обсяг окремих частин визначається темою роботи й орієнтовно може бути регламентований у завданні на дипломну роботу.

#### **2 СТРУКТУРНІ ЕЛЕМЕНТИ ДИПЛОМНИХ ПРОЕКТІВ (РОБІТ)**

За формою дипломний проект і дипломна робота – це комплект документів. Дипломний проект або дипломна робота в загальному випадку містить наступні документи (структурні елементи):

- 1) титульний аркуш ДП (ДР);
- 2) відомість документів (ВД) дипломного проекту (або роботи);
- 3) завдання на виконання ДП (ДР);
- 4) звіт про виконання ДП (ДР):
	- 4.1) титульний аркуш звіту;
	- 4.2) реферат;
	- 4.3) зміст;
	- 4.4) перелік умовних позначень та скорочень;
	- 4.5) вступ;
	- 4.6) основна частина (пояснювальна записка ДП (ДР));
	- 4.7) висновки;
	- 4.8) список джерел інформації;
	- 4.9) перелік елементів (для дипломних проектів);
	- 4.10) додатки (за наявності).

# **3 ВИМОГИ ДО ВИКОНАННЯ СТРУКТУРНИХ ЕЛЕМЕНТІВ ДИПЛОМНИХ ПРОЕКТІВ (РОБІТ)**

### **3.1 Загальні вимоги**

3.1.1 Назви структурних елементів документа: "РЕФЕРАТ", "ЗМІСТ", "ПЕРЕЛІК ПОЗНАЧЕНЬ ТА СКОРОЧЕНЬ", "ВСТУП", "ВИСНОВКИ", "СПИСОК ДЖЕРЕЛ ІНФОРМАЦІЇ", "ДОДАТКИ" є заголовками, і мають починатися з нових сторінок та розташовуватися симетрично тексту. Їх виконують великими літерами, не нумерують, точку у кінці не ставлять і не підкреслюють. Між заголовком і основним текстом залишається один вільний рядок.

3.1.2 Заголовки інших розділів слід розташовувати симетрично тексту, нумерувати арабськими цифрами і друкувати великими літерами без крапки в кінці, не підкреслюючи. Між заголовком розділу і основним текстом залишається один порожній рядок.

3.1.3 Заголовки підрозділів нумерують, друкують малими літерами (окрім першої прописної), жирним шрифтом, розташовуючи з абзацу, точку у кінці не ставлять. Між заголовком підрозділу та основним текстом рядок не пропускають.

3.1.4 Документи ДП та ДР повинні виконуватися українською мовою.

### **3.2 Титульний аркуш ДП (ДР)**

3.2.1 Титульний аркуш дипломного проекту (роботи) є першою сторінкою комплекту документів.

3.2.2 Шифр ДП і ДР, що проставляється на титульному аркуші, складається з індексу групи і номера теми за наказом, наприклад: Е-57Б.17.

3.2.3 При виконанні дипломного проекту (роботи) рукописним способом, титульний аркуш має бути оформлений обов'язково креслярським шрифтом.

3.2.4 Титульний аркуш заповнюється за формою додатка А.

### **3.3 Відомість документів ДП (ДР)**

3.3.1 Відомість документів (ВД) містить перелік усіх документів, які складають дипломний проект (роботу).

3.3.2 Запис документів у "Відомість" проводять за розділами:

− "Документи загальні";

− "Конструкторські документи";

− "Технологічні документи";

− "Програмні документи";

– "Плакати" або іншій вид ілюстративного матеріалу.

Якщо в дипломному проекті (роботі) відсутній який-небудь з цих документів, розділ виключають.

3.3.3 Перший розділ "Документи загальні" є обов'язковим. У нього записують завдання на виконання дипломного проекту (роботи) і звіт до проекту (роботи).

3.3.4 Найменування розділів записують у графі "Найменування документа" у вигляді заголовка і підкреслюють.

3.3.5 Графи відомості заповнюють таким чином:

– у графі "Найменування виробу" для конструкторських документів указують найменування виробів або об'єктів, для плакатів – найменування ілюстративного матеріалу;

– у графі "Найменування документа" указують найменування розробленого документа;

– у графі "Формат" указують формат, на якому виконаний документ. Якщо документ виконаний на декількох аркушах різного формату, то в цій графі ставлять зірочку, а у графі "Примітка" перераховують формати, на яких виконаний документ;

− у графі "К-сть. арк." указують кількість аркушів, на яких виконаний документ.

3.3.6 Основний напис відомості (штамп) виконують відповідно до СТВНЗ-ХПІ-3.04, форма 2.

3.3.7 У графах основного напису указують:

7

у графі 1 – тему проекту або роботи і найменування документа (відомість документів);

у графі 2 – шифр ДП (ДР) і код відомості документів (ВД) (наприклад: Е-11.17 ВД);

у графі 3 – найменування або шифр ВНЗ і кафедри;

у графі 4 – вид роботи (дипломний проект або дипломна робота бакалавра: ДПБ або ДРБ; ДП або ДР спеціаліста: ДПС або ДРС; дипломна робота магістра: ДРМ).

3.3.8 Приклад аркуша "Відомості документів" і його оформлення поданий у додатку Б.

### **3.4 Завдання на виконання ДП (ДР)**

3.4.1 Відповідно до теми дипломного проекту (роботи) керівник дипломного проекту (роботи) видає студенту завдання з вивчення об'єкта та вказівки щодо збору матеріалу до ДП (ДР).

3.4.2 У завданні указують тему ДП (ДР); зміст завдання (що виконати); вихідні дані; документи, які необхідно виконати.

3.4.3 До завдання повинен бути складений календарний план виконання ДП або ДР.

3.4.4 Аркуш завдання разом з календарним планом друкуються на одному аркуші з двох боків.

3.4.5 Приклад оформлення аркуша завдання (форма Н - 9.01) наведено в додатку В.

Пояснення до заповнення граф форми Н-9.01:

Позиції 1 та 2 – заповнюються згідно з табл. 3.1.

Позиція 3 – заповнюється згідно з наказом про затвердження теми.

Позиції 4 та 8 – згідно з наказом по кафедрі.

Позиції 5, 6, 7 та 9 – заповнюються за рішенням керівника проекту (роботи).

| Освітньо-                 | Спеціальність      |                         |  |
|---------------------------|--------------------|-------------------------|--|
| кваліфікаційний<br>рівень | Електричні станції | Енергетичний менеджмент |  |
| Бакалавр                  | 6.05070101         | 6.05070108              |  |
| Спеціаліст                | 7.05070101         | 7.05070108              |  |
| Магістр                   | 8.05070101         | 8.05070108              |  |

Таблиця 3.1 – Назви та коди спеціальностей

### **3.5 Звіт про виконання ДП (ДР)**

### **3.5.1 Титульний аркуш звіту**

3.5.1.1 Титульний аркуш звіту містить тему дипломного проекту (роботи), затверджену наказом по університету, а також підписи виконавця проекту (роботи), керівника і всіх консультантів (економіка, охорона праці, цивільна оборона, нормоконтроль).

3.5.1.2 Підписи ставляться після закінчення роботи і перевірки консультантом.

3.5.1.3 Титульний аркуш є першим аркушем звіту. Його включають у загальне число сторінок, але номер сторінки не ставлять.

3.5.1.4 Форма та приклад оформлення титульного аркуша звіту наведено в додатку Г.

### **3.5.2 Реферат**

3.5.2.1 Реферат призначається для ознайомлення зі звітом. У ньому викладають відповідно до ДСТУ 3008-95 стислий зміст звіту. Він містить основні відомості та висновки, необхідні для початкового ознайомлення з документом.

3.5.2.2 Реферат повинен містити: відомості про обсяг документа; перелік ключових слів; текст реферату. Ці складові реферату рекомендується відділяти один від одного подвійним інтервалом.

3.5.2.3 До відомостей про обсяг документа включають: кількість сторінок документа, кількість ілюстрацій, таблиць, джерел інформації та додатків.

3.5.2.4 Перелік ключових слів повинен давати уявлення про зміст документа, що реферується, і включати від 5 до 15 слів (словосполучень) у називному відмінку, виконаних у рядок через кому великими літерами.

Ключовим словом називається слово або словосполучення з тексту документа, яке з точки зору інформаційного пошуку несе смислове навантаження. Як ключові слова використовуються загальноприйняті науково-технічні терміни.

3.5.2.5 Текст реферату повинен відображати основний зміст документа, включаючи якомога більше інформації про об'єкт дослідження або розробки: предмет, характер, мету і конкретні результати роботи.

Текст реферату на пункти не поділяють.

3.5.2.6 Реферат у звіті про виконання ДП та ДР бакалавра і спеціаліста виконують двома мовами (українською, російською). У звіті про виконання ДР магістра реферат виконують трьома мовами: українською, російською і англійською (німецькою, французькою тощо).

3.5.2.7 Обсяг реферату не повинен перевищувати однієї сторінки. Сторінки реферату не нумерують та в загальне число сторінок звіту не включають.

3.5.2.8 Приклад оформлення реферату наведено в додатку Д.

#### **3.5.3 Зміст**

3.5.3.1 Зміст – перелік розділів та інших складових частин документа.

3.5.3.2 До змісту структурні елементи документа включають у такій послідовності:

– перелік умовних позначень та скорочень;

– вступ;

– найменування розділів, підрозділів та, за необхідності, пунктів (підпунктів) основної частини;

– висновки;

– список джерел інформації;

– додатки з їх позначенням та найменуванням.

10

3.5.3.3 Найменування елементів звіту записують малими літерами з першої великої, найменування розділів, підрозділів та пунктів (підпунктів) указують разом з їх порядковими номерами.

3.5.3.4 Номери сторінок, на яких розміщується початок елементів, мають бути розташовані один під одним. Слово "сторінка" або його скорочення не пишуть. Закінчення найменувань елементів відділяють від номерів сторінок крапками.

3.5.3.5 Першою сторінкою звіту є титульний аркуш звіту, його включають у загальну нумерацію сторінок, але номер на ньому не ставлять і у зміст не включають.

Реферат у зміст та в нумерацію сторінок звіту не включається!

На подальших аркушах, починаючи зі змісту, номер проставляють на верхньому полі у правому кутку без крапки в кінці.

3.5.3.6 Приклад змісту наведено в додатку Е.

#### **3.5.4 Перелік позначень та скорочень**

3.5.4.1 Усі прийняті у звіті умовні позначення, символи, одиниці вимірювання, скорочення та терміни пояснюють у переліку, який вміщують безпосередньо після змісту, починаючи з нової сторінки. Незалежно від цього за першої появи цих елементів у тексті звіту наводять їх розшифровку.

3.5.4.2 Перелік має бути розташований стовпцем, у якому зліва в алфавітному порядку наводяться умовні позначення, скорочення тощо, а справа – їх детальна розшифровка.

3.5.4.3 Перелік наводять у такій послідовності: скорочення (у тому числі й абревіатурні); умовні (літерні) позначення; символи хімічних елементів та сполук; одиниці вимірювання; терміни.

3.5.4.4 Для літерних позначень встановлений наступний порядок запису: спочатку мають бути наведені в алфавітному порядку умовні позначення українського алфавіту, потім – латинського й останнім – грецького.

3.5.4.5 Приклад наведено в додатку Ж.

### **3.5.5 Вступ**

3.5.5.1 У "Вступі" необхідно подати стислу характеристику сучасного стану наукової (технічної) проблеми (питання), якій присвячена робота, підставу і початкові дані для виконання ДП (ДР), відзначити актуальність та новизну розроблюваної теми.

"Вступ" включає обґрунтування теми ДП (ДР) через: актуальність і новизну дослідження; цілі і завдання дослідження; опис об'єкта дослідження. Актуальність дослідження характеризується станом проблеми, що вивчається. Цілі та завдання дослідження формуються дипломником і керівником ДП (ДР). Об'єкт дослідження вибирається або за місцем проходження переддипломної практики або за місцем роботи дипломника.

3.5.5.2 Історичні довідки, опис раніше надрукованих робіт та загальновідомі положення у "Вступі" не наводять. Текст "Вступу" на пункти не поділяють.

3.5.5.3 "Вступ" не повинен займати більше двох сторінок.

#### **3.5.6 Основна частина звіту**

3.5.6.1 Зміст основної частини виконується відповідно до методичних вказівок кафедри, а також методичних вказівок: з економічного обґрунтування; охорони праці та навколишнього середовища; цивільної оборони.

3.5.6.2 Оформлення основної частини звіту (структура тексту: розділи, підрозділи, пункти, підпункти, а також елементи тексту: числа і знаки, одиниці фізичних величин, формули, таблиці, ілюстрації, посилання та примітки) мають відповідати вимогам стандарту університету та ДСТУ 3008-95.

3.5.6.3 Основна частина включає:

– неформальну постановку завдання з дослідженням раніше опублікованої літератури і раніше виконаних робіт у даній області і реалізованих систем, з аналізом ступеня новизни й актуальності виконуваної роботи;

– формально-математичну постановку завдання;

– опис обраного методу рішення;

– аналіз результатів роботи (випробувань, дослідної експлуатації, проведених експериментів).

12

3.5.6.4 Текст основної частини має бути чітким і стислим, таким, що не припускає неоднозначних тлумачень. Не допускається застосування для одного і того ж поняття різних наукових термінів, близьких за значенням (синонімів), а також іноземних слів і термінів, якщо є рівнозначні в українській (російській) мові.

3.5.6.5 Не дозволяється вільне скорочення слів, заміна слів буквеними позначеннями і математичними знаками.

3.5.6.6 Обсяг основної частини звіту, що виконаний машинописним способом, не повинен перебільшувати:

1) для ДП і ДР бакалавра – за спеціальністю – 60 с.; з економічного обґрунтування – 5 с.; охорони праці та навколишнього середовища – 5 с;

2) для ДП і ДР спеціаліста і ДР магістра – за спеціальністю – 100 с.; з економічного обґрунтування – 10 с.; охорони праці та навколишнього середовища – 10 с; з цивільної оборони – 5 с.

Мінімальний обсяг тексту установлює кафедра.

#### **3.5.7 Висновки**

3.5.7.1 "Висновки" вміщують безпосередньо після викладення суті звіту, починаючи з нової сторінки.

3.5.7.2 У "Висновках" наводять оцінку одержаних результатів роботи або її окремого етапу (негативних також) з урахуванням світових тенденцій вирішення поставленої задачі; можливі галузі використання результатів роботи; народногосподарську, наукову, соціальну значущість роботи. Текст "Висновків" може поділятися на пункти.

### **3.5.8 Список джерел інформації**

3.5.8.1 Список джерел інформації – це перелік цитованих, розглядуваних, згадуваних та використаних джерел інформації (ДІ).

3.5.8.2 Джерелами інформації є: книги, статті, нормативно-технічні документи, звіти про науково-дослідну роботу, дисертації, техніко-економічні нормативи та норми, прейскуранти, реферати і рецензії, надруковані у вигляді окремих документів.

3.5.8.3 Бібліографічні описи посилань у переліку наводять відповідно до чинних стандартів з бібліотечної та видавничої справи: ДСТУ ГОСТ 7.1:2006.

Для бібліографічного запису джерел інформації скорочення слів в українській мові мають відповідати ДСТУ 3582, в російській – ГОСТ 7.12.

3.5.8.4 До списку джерел інформації включають ДІ, на які надані посилання у тексті.

3.5.8.5 Джерела, на які надані посилання у тексті, слід розташовувати в порядку появи на них посилань у тексті основної частини ДП (ДР).

3.5.8.6 Нумерація ДІ у списку має бути наскрізною.

3.5.8.7 У списку джерел інформації кількість джерел не повинна перевищувати: для бакалавра – 25; спеціаліста – 40; магістра – 80.

Мінімальна кількість джерел інформації: для бакалавра – 10; спеціаліста – 15; магістра – 20.

3.5.8.8 Відомості про книги мають включати: прізвище та ініціали автора; назву книги; призначення книги; найменування установи, яка надрукувала книгу; місце видання; видавництво; рік видання.

Якщо книга написана трьома та більше авторами, то указують прізвище одного автора, як правило, першого з них.

3.5.8.9 Відомості про стандарт чи технічні умови мають включати: позначення документа; основний заголовок; дату введення.

3.5.8.10 Відомості про технічні документи (типові проекти, типові технологічні процеси, промислові каталоги, прейскуранти тощо) мають включати: найменування; вид документа; організацію, яка видала документ; місце; рік випуску.

3.5.8.11 Елементи відомостей про джерела інформації повинні мати умовні розділові знаки:

/ (косу риску) – перед відомостями про авторів;

: (двокрапку) – перед відомостями, що відносяться до заголовка, а також перед найменуванням видавництва чи видавничої організації;

, (кома) – між прізвищами авторів, а також перед датою видання;

. – (крапка і тире) – перед відомостями про видання;

; (крапка з комою) – перед переліком кількох робіт;

// (дві косі риски) – перед відомостями про документ, у якому вміщена складова частина;

( ) (круглі дужки) – при додаткових відомостях.

3.5.8.12 Приклад оформлення списку джерел інформації наведено в додатку К.

### **3.5.9 Додатки**

3.5.9.1 Ілюстративний матеріал, таблиці, проміжні математичні докази, формули і розрахунки, текст допоміжного характеру, а також самостійно випущені документи можуть бути оформлені як додатки за умови, що на них є посилання у відповідних розділах звіту.

3.5.9.2 Додатки, як правило, виконують на аркушах формату А4. Допускається використовувати формати А3 за ГОСТ 9327.

3.5.9.3 Додатками можуть бути копії самостійних документів, які не відрізняються від оригінала. У цьому випадку перед копією вміщують аркуш, на якому посередні пишуть слово "Додаток ..." і його найменування.

3.5.9.4 Слово «Додаток …» розташовують симетрично тексту.

3.5.9.5 Додаток повинен мати заголовок, який розташовують під словом «Додаток …» симетрично тексту і виконують малими літерами з першої великої.

3.5.9.6 Кожен додаток має починатися з нової сторінки. Допускається розміщувати на одній сторінці два і більше послідовно розташованих додатків, якщо їх можна повністю розмістити на цій сторінці.

3.5.9.7 Додатки послідовно позначають великими літерами українського алфавіту, за винятком літер Ґ, Є, З, І, Ї, Й, О, Ч, Ь.

Допускається позначати додатки буквами латинського алфавіту (у випадку використання усіх літер українського алфавіту), крім І та О.

Літерні позначення надають в алфавітному порядку без повторення і, як правило, без пропусків. Наприклад, Додаток А, Додаток Б і т.д.

При використанні усіх літер обох алфавітів допускається позначати додатки літерами з арабськими цифрами. Наприклад: Додаток А.1, Додаток А.2.

Якщо додаток один, його теж позначають – Додаток А.

3.5.9.8 Ілюстрації, таблиці та формули нумерують у межах кожного додатка.

Приклади:

1 Рисунок А.1 – перший рисунок додатка А.

2 Таблиця Б.4 – четверта таблиця додатка Б.

3 Формула (Г.5) – п'ята формула додатка Г.

3.5.9.9 На всі додатки повинні бути посилання у тексті документа.

3.5.9.10 Додатки, при великому обсязі, можуть бути зброшуровані в окрему обкладинку, на якій розміщують найменування теми документу і нижче – слово «Додатки…». У цьому випадку додатки можуть мати «Зміст».

3.5.9.11 Додатки є продовженням документа і мають наскрізну нумерацію сторінок, спільну з документом.

3.5.9.12 Усі додатки мають бути внесені до змісту.

### **3.6 Конструкторські документи**

3.6.1 У дипломних проектах і роботах конструкторські документи (КД) повинні виконуватись відповідно до Єдиної системи конструкторської документації (ЄСКД), як правило, на рівні ескізного чи технічного проекту з урахуванням стандартів університету: СТВУЗ-ХПІ-3.03, СТВУЗ-ХПІ-3.04, СТВУЗ-ХПІ-3.05, СТВУЗ-ХПІ-3.06, СТВУЗ-ХПІ-3.07.

3.6.2 До графічних КД відносять креслення і схеми, до текстових – специфікацію, відомість документів та ін.

3.6.3 Загальний обсяг графічних документів не повинен перевищувати для ДП і ДР бакалаврів – 4 аркушів, для ДП спеціалістів – 10 аркушів, для ДР магістрів та спеціалістів – 8 аркушів формату А1.

Мінімальну кількість аркушів установлює кафедра.

### **3.7 Креслення**

3.7.1 У дипломному проекті креслення повинні оформлятися на стадії технічного проекту.

На креслення виносяться схеми. Схема – документ, на якому складові частини виробу і зв'язки між ними зображують умовними графічними позначеннями (елементами схеми). Види схем, їх типи та коди наведені у додатку Л.

На схему складається перелік елементів (див. додаток Л).

3.7.2 Назва креслення вказується тільки у креслярському штампі.

3.7.3 Приклад креслярського штампа наведений у додатку Л.

### **3.8 Плакати**

3.8.1 Плакати виконують для демонстрування матеріалу звіту. На плакати слід виносити інформацію, яка використовується в доповіді для доведення обґрунтованості ухвалених автором рішень і висновків, це можуть бути формули, таблиці, діаграми, фотографії, схеми, первинні документи експериментів, блок-схеми алгоритмів, тощо з короткими текстовими поясненнями.

3.8.2 Плакати виконують на аркушах формату А1.

При використанні під час захисту дипломних робіт (ДР) проекційної техніки плакат готується як електронний документ формату А4 (дивись правила оформлення п. 3.8.11).

3.8.3 Плакат повинен мати заголовок, що відображає його зміст.

3.8.5 Якщо на плакаті розміщені два або декілька матеріалів, окрім загального заголовка, кожний з них забезпечується підзаголовком.

3.8.6 При оформленні плакатів формату А1 необхідно пам'ятати, що мінімальна товщина лінії має бути більше 0,5 мм. Рекомендується тонкі лінії – координатні осі і сітки на графіках, лінії зв'язків на схемах, винесення та ін. робити завтовшки 0,7....1 мм, основні лінії – 1,5...2 мм.

3.8.7 При виконанні плакатів слід для надписів та тексту використовувати шрифт типу Arial, для формул – Times New Roman та Symbol.

Розміри шрифту на плакатах формату А1 не слід брати для заголовка менше 20 мм, для тексту менш 10 мм, це відповідає розміру шрифтів 80 пт та 40 пт, відповідно.

3.8.8 При розміщенні діаграм та фотографій на плакаті формату А1 слід залишати поля по краях плаката 40...60 мм від рамки. А у разі розміщення на плакаті декількох ілюстрацій, інтервали між ними повинні бути 40 мм.

3.8.9 Плакат повинен мати основний напис по формі 2, наведений у додатку Л (згідно з СТВУЗ-ХПІ-3.04).

У графі 1 основного напису записують найменування плакату, у графі 2 – шифр ДП або ДР, що проставлений на титульному аркуші.

Інші графи заповнюють за загальними правилами (додаток Е СТВУЗ-ХПІ-3.04).

3.8.10 Основний напис розміщують у нижньому правому куті плакату.

3.8.11 При використанні під час захисту дипломних робіт (ДР) проекційної техніки плакат готується як електронний документ формату А4. У цьому випадку плакат позначається як ілюстративний матеріал.

Слід розуміти, що ілюстративний матеріал є версією плакату, що не друкується, а презентується за допомогою проекційної техніки. Тому ілюстративний матеріал виконується за таких же правил та в кількості як і плакати. Зокрема, забороняється використовувати фонові заливки або елементи графічних форм, які не відповідають системі ЕСКД.

Типи шрифтів такі ж самі як і при виконанні плакатів.

Основна гамма – чорно-біла. Кольоровими можуть бути лише діаграми, та ілюстрації. Загальний обсяг тексту на плакаті не має перевищувати 500 символів.

3.8.12 Ілюстративний матеріал слід розміщувати таким чином щоб під час доповіді не повертатися до попередніх ілюстрацій. Ілюстративний матеріал слід нумерувати за порядком відображення. Номер проставляють у правому верхньому куті сторінки без крапки в кінці, тим же шрифтом як і заголовок.

3.8.13 При підготовці ілюстративного матеріалу формату А4 всі вказані для формату А1 параметри слід зменшити у 2,8 раза.

3.8.14 У разі ілюстративного матеріалу формату А4 основний напис розташовується на зворотному боці аркуша.

3.8.15 Не дозволяється змінювати склад ілюстративного матеріалу після затвердження їх паперових копій керівником, нормоконтролером та консультантами.

3.8.16 Усі члени ДЕК повинні бути забезпечені роздавальним матеріалом, що дублює електронну презентацію.

18

# **4 ПРАВИЛА ОФОРМЛЕННЯ ЗВІТУ ПРО ДИПЛОМНИЙ ПРОЕКТ (РОБОТУ)**

### **4.1 Загальні вимоги**

4.1.1 Залежно від особливостей і змісту звіт складають у вигляді тексту, ілюстрацій, таблиць або їх сполучень.

4.1.2 Звіт виконують на аркушах друкарського паперу формату А4 (297х210) мм.

За необхідності, при виконанні таблиць, ілюстрацій та додатків допускається використовувати формат А3 (297х420) мм. Лист формату А3 підшивається в документ по стороні 297 мм і складається до формату А4.

4.1.3 На аркушах мають бути залишені поля: ліве, нижнє та верхнє – не менше 20 мм, праве – не менше 10 мм.

4.1.4 Текст документа виконують з одного боку аркуша одним зі способів:

а) машинним (за допомогою комп'ютерної техніки) – через півтора інтервали, кегль шрифту 14 п., для елементів тексту (таблиць, приміток та ін.) допускається шрифт 12 п., рекомендований шрифт – Times New Roman;

б) рукописним – чітким, розбірливим почерком або креслярським шрифтом за ГОСТ 2.304 з висотою літер і цифр не менше 2,5 мм. Щільність запису має бути однаковою.

Допускається окремі розділи та елементи тексту виконувати способом, відмінним від основного.

4.1.5 Абзацний відступ має бути однаковим упродовж усього тексту звіту і дорівнювати п'яти знакам.

4.1.6 Структурні елементи "РЕФЕРАТ", "ЗМІСТ", "ПЕРЕЛІК ПОЗНАЧЕНЬ ТА СКОРОЧЕНЬ", "ВСТУП", "ВИСНОВКИ", "СПИСОК ДЖЕРЕЛ ІНФОРМАЦІЇ", "ДОДАТКИ" не нумерують, а їх назви розглядають як заголовки структурних елементів.

4.1.7 Розділи і підрозділи звіту повинні мати заголовки та бути пронумеровані. Пункти і підпункти можуть мати заголовки.

19

Заголовки структурних елементів звіту і заголовки розділів слід розташовувати посередині рядка і друкувати великими літерами без крапки в кінці, не підкреслюючи.

Заголовки підрозділів, пунктів і підпунктів звіту слід починати з абзацного відступу і друкувати маленькими літерами, крім першої великої, не підкреслюючи, без крапки в кінці.

Якщо заголовок складається з двох і більше речень, їх розділяють крапкою.

Перенесення слів у заголовку розділу не допускається.

Не допускається розміщувати назву розділу, підрозділу, а також пункту й підпункту в нижній частині сторінки, якщо після неї розміщено тільки один рядок тексту.

4.1.8 Прізвища, назви установ, організацій, фірм та інші власні назви у звіті наводять мовою оригіналу. Допускається транслітерувати власні назви і наводити назви організацій у перекладі на мову звіту, додаючи (при першій згадці) оригінальну назву.

4.1.9 Скорочення слів і словосполучень у звіті виконуються відповідно до чинних стандартів з бібліотечної та видавничої справи ДСТУ 3582 (див. додаток М).

4.1.10 Помилки, описки та графічні неточності допускається виправляти підчищенням або зафарбовуванням білою фарбою і нанесенням на тому ж місці або між рядками виправленого зображення машинописним способом або від руки. Виправлене повинно бути чорного кольору.

4.1.11 Оформлення тексту, ілюстрацій і таблиць за машинного способу їх виконання повинно відповідати вимогам цього стандарту з урахуванням можливостей комп'ютерної техніки.

### **4.2 Нумерація сторінок звіту**

4.2.1 Сторінки звіту слід нумерувати арабськими цифрами, додержуючись наскрізної нумерації впродовж усього тексту звіту. Номер сторінки проставляють у правому верхньому куті сторінки без крапки на кінці.

4.2.2 На титульному аркуші звіту, що є першим аркушем документа номер не ставлять, але враховують його у загальну нумерацію.

4.2.3 Ілюстрації й таблиці, розміщені на окремих сторінках, включають до загальної нумерації сторінок звіту.

### **4.3 Розділи, підрозділи, пункти, підпункти та їх нумерація**

4.3.1 Розділи і підрозділи повинні мати заголовки, які мусять відображати їх зміст та бути стислими і точними. Пункти та підпункти, за необхідності, можуть також мати заголовки.

4.3.2 Кожний розділ документа починається з нового аркуша (сторінки).

Не допускається розміщувати заголовок підрозділу, пункту або підпункту в нижній частині сторінки, якщо після нього вміщується усього один рядок тексту.

Заголовки розділів виконують великими літерами і розташовують симетрично тексту.

Крапку у кінці заголовка не ставлять. Переноси слів у заголовках не допускаються.

4.3.3 Заголовки підрозділів, пунктів і підпунктів виконують малими літерами з першої великої, жирним шрифтом і розташовують з абзаца.

4.3.4 Між заголовком розділу та заголовком підрозділу або наступним текстом має бути залишений один вільний рядок.

Між заголовком підрозділу, пункту, підпункту і наступним текстом відстань повинна бути такою, як у тексті.

Вільний рядок має бути залишений також між заголовком та попереднім текстом.

4.3.5 Розділи, підрозділи, пункти, підпункти звіту слід нумерувати арабськими цифрами.

Розділи звіту повинні мати порядкову нумерацію в межах викладення суті звіту і означатися арабськими цифрами без крапки, наприклад: 1 , 2 , 3 і т.д.

Підрозділи повинні мати порядкову нумерацію в межах кожного розділу. Номер підрозділу складається з номера розділу і порядкового номера підрозділу, відокремлених крапкою. Після номера підрозділу крапку не ставлять, наприклад, 1.1, 1.2 і т.д.

Пункти повинні мати порядкову нумерацію в межах кожного розділу або підрозділу. Номер пункту складається з номера розділу і порядкового номера пункту, або з номера розділу, порядкового номера підрозділу та порядкового номера пункту, відокремлених крапкою. Після номера пункту крапку не ставлять, наприклад, 1.1 , 1.2 , або 1.1.1, 1.1.2 і т.д.

Якщо текст поділяють тільки на пункти, їх слід нумерувати (за винятком додатків) порядковими номерами.

Номер підпункту складається з номера розділу, порядкового номера підрозділу, порядкового номера пункту і порядкового номера підпункту, відокремлених крапкою, наприклад: 1.1.1.1 , 1.1.1.2 , 1.1.1.3 і т.д.

Якщо розділ, не маючи підрозділів, поділяється на пункти і далі – на підпункти, номер підпункту складається з номера розділу, порядкового номера пункту і порядкового номера підпункту, відокремлених крапкою, наприклад: 1.1.3 , 1.2.1 і т.д.

Після номера підпункту крапку не ставлять.

4.3.6 Якщо розділ або підрозділ складається з одного пункту або пункт складається з одного підпункту, його нумерують.

### **4.4 Переліки**

4.4.1 Переліки у тексті позначають одним зі способів: знаком дефіс, арабськими цифрами, малими літерами української абетки. Літери і цифри указують з дужкою.

4.4.2 Після слова, що передує перелікам, ставлять двокрапку. Текст переліків разом з позначенням починають з абзацу і виконують малими літерами, у кінці переліків ставлять крапку з комою (після останнього ставлять крапку).

4.4.3 Допускається подальша деталізація переліків. Тоді їх записують з абзацу відносно перших переліків. Наприклад:

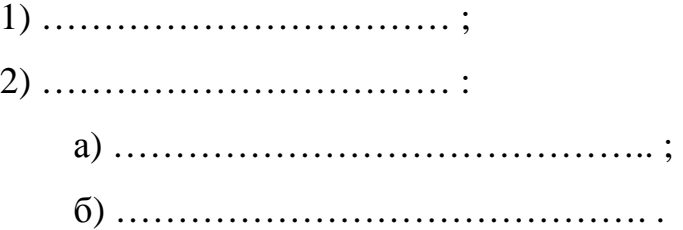

## **4.5 Ілюстрації**

4.5.1 Ілюстрації (креслення, рисунки, графіки, схеми, діаграми, фотознімки) слід розміщувати у звіті безпосередньо після тексту, де вони згадуються вперше, або на наступній сторінці. На всі ілюстрації мають бути посилання у звіті.

4.5.2 Ілюстрацію розташовують симетрично тексту.

Зверху та знизу ілюстрації рекомендується залишати по одному вільному рядку.

4.5.3 Ілюстрації повинні мати порядкові номери, найменування і можуть мати пояснювальні дані (підрисунковий текст).

4.5.4 Ілюстрація позначається у звіті словом "Рисунок …", яке разом з назвою ілюстрації розміщують після пояснювальних даних ілюстрації, рис. 4.1.

4.5.5 Найменування рисунку повинно відображати зміст та бути стислим. Його розміщують симетрично рисунку після номера через риску і виконують малими літерами з першої великої.

4.5.6 Ілюстрації слід нумерувати арабськими цифрами порядковою нумерацією в межах розділу, за винятком ілюстрацій, наведених у додатках.

4.5.7 Номер ілюстрації складається з номера розділу і порядкового номера ілюстрації, відокремлених крапкою, наприклад, рисунок 3.2 – другий рисунок третього розділу.

4.5.8 Якщо у звіті вміщено тільки одну ілюстрацію, її нумерують згідно з вимогами 4.5.6.

4.5.9 Підрисунковий текст розміщують вище найменування рисунка, як указано у прикладі, рис. 4.1.

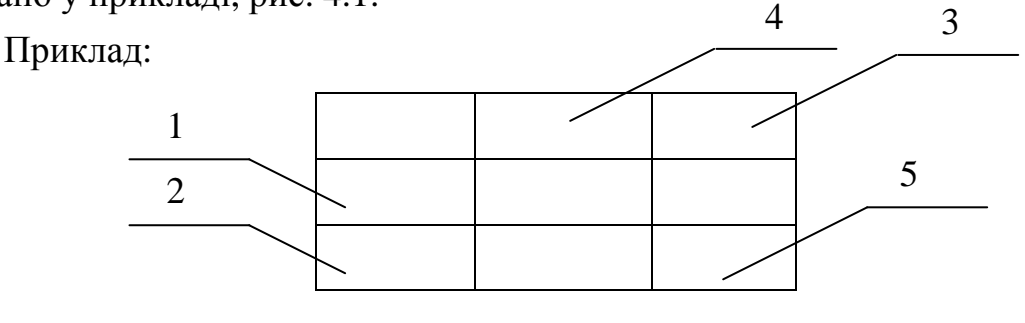

1 – регулятор; 2 – мікросхема; 3 – блок напруги; 4 – трансформатор; 5 – блок напруги

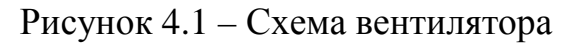

4.5.10 Якщо рисунків у розділі декілька, дозволяється розташовувати рисунки за порядком номерів у кінці розділу або оформляти їх у вигляді додатків.

4.5.11 Якщо рисунок розміщується на декількох сторінках, то на першій сторінці розміщують запис «Рисунок ….» та його найменування, на наступних – «Продовження рисунка ….», а на останній – «Закінчення рисунка …». Підрисунковий текст розміщують на тій сторінці, де це необхідно.

4.5.12 Креслення, рисунки, графіки, схеми, діаграми, розміщені у звіті, мають відповідати вимогам стандартів "Единой системы конструкторской документации" та "Единой системы программной документации".

4.5.13 Якщо ілюстрації створені не автором звіту, необхідно при поданні їх у звіті дотримуватись вимог чинного законодавства про авторські права.

## **4.6 Таблиці**

4.6.1 Цифровий матеріал, як правило, оформлюють у вигляді таблиць відповідно до рис. 4.2. На всі таблиці мають бути посилання в тексті звіту

4.6.2 Головку таблиці рекомендовано відокремити від решти частини таблиці потовщеною лінією.

4.6.3 Висота рядків таблиці має бути не менше 8 мм. За необхідності для тексту таблиць допускається кегль шрифту 12 п.

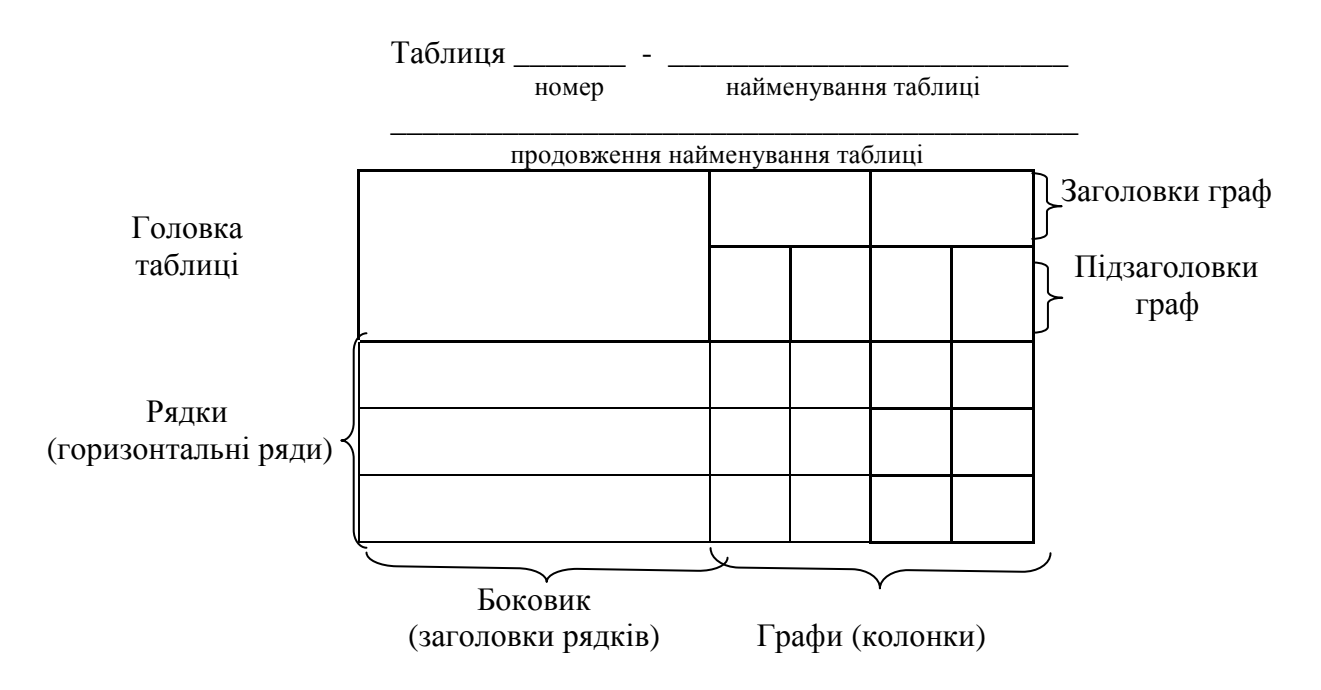

Рисунок 4.2 – Прилад оформлення таблиці

4.6.4 Горизонтальні та вертикальні лінії, які розмежовують рядки таблиці, а також лінії зліва, справа і знизу, що обмежують таблицю, можна не проводити, якщо їх відсутність не утруднює користування таблицею.

4.6.5 Заголовки граф, як правило, записують паралельно рядкам таблиці.

За потреби допускається перпендикулярне розташування заголовків граф.

4.6.6 Розділяти заголовки і підзаголовки боковика і граф діагональними лініями не допускається.

4.6.7 Таблицю слід розташовувати безпосередньо після тексту (рівняння по ширині сторінки або по центру), у якому вона згадується вперше, або на наступній сторінці. Допускається розташовувати таблицю вздовж довгого боку аркуша.

4.6.8 Зверху та знизу таблиці рекомендується залишати один вільний рядок.

4.6.9 Таблиця повинна мати номер та назву, яку друкують малими літерами (з першої великої) і вміщують над таблицею (рівняння по лівому краю сторінки, рекомендовано з абзацу). Назва має бути стислою і відбивати зміст таблиці.

4.6.10 Таблиці слід нумерувати арабськими цифрами порядковою нумерацією в межах розділу, за винятком таблиць, що наводяться у додатках.

4.6.11 Номер таблиці складається з номера розділу і порядкового номера таблиці, відокремлених крапкою, наприклад: Таблиця 2.1 – перша таблиця другого розділу.

4.6.12 Заголовки граф таблиці починають з великої літери, а підзаголовки – з малої, якщо вони складають одне речення з заголовком.

Підзаголовки, що мають самостійне значення, пишуть з великої літери. В кінці заголовків в підзаголовків таблиць крапки не ставлять. Заголовки і підзаголовки граф указують в однині.

4.6.13 Для скорочення тексту заголовків і підзаголовків граф окремі поняття заміняють літерними позначеннями, встановленими ДСТУ 3582 (див. додаток М), чи іншими позначеннями, за умови, що вони пояснені у тексті.

25

4.6.14 Графа «Номер за порядком» у таблиці не допускається. За потреби нумерації показників, параметрів чи інших даних порядкові номери слід зазначати у першій графі (боковику) таблиці безпосередньо перед їх найменуванням. Перед числовими значеннями величин та позначенням типів, марок тощо порядкові номери не проставляють. Приклад подано у табл. 4.1.

Таблиця 4.1 – Приклад оформлення таблиці з нумерацією показників

| Найменування показника       | Значення       |              |  |  |
|------------------------------|----------------|--------------|--|--|
|                              | у режимі 1     | у режимі 2   |  |  |
| 1 Струм якоря, А             | $5$ , не менше | 7, не більше |  |  |
| 2 Напруга обмотки якоря, В   | 440            |              |  |  |
| 3 Опір обмотки збудження, Ом |                |              |  |  |

4.6.15 Таблиці з незначною кількістю граф допускається поділяти на частини і вміщувати одну частину поряд з іншою, розділяючи їх потовщеною лінією, при цьому головку таблиці повторюють, табл. 4.2.

Таблиця 4.2 – Таблиця з незначною кількістю граф

| Діаметр стрижня       | Маса 1000 шт.     | Діаметр стрижня       | Маса 1000 шт.     |  |  |
|-----------------------|-------------------|-----------------------|-------------------|--|--|
| кріпильної деталі, мм | сталевих шайб, кг | кріпильної деталі, мм | сталевих шайб, кг |  |  |
|                       | 0,045             |                       | 0,192             |  |  |
| 1,2                   | 0,048             | 2,5                   | 0,350             |  |  |
| 1,4                   | 0,111             | 3,0                   | 0,552             |  |  |

4.6.16 При поділі таблиці на частини допускається її головку або боковик заміняти згідно з номерами граф чи рядків, нумеруючи їх арабськими цифрами у першій частині таблиці.

Слово "Таблиця …" вказують один раз зліва над першою частиною таблиці, над іншими частинами пишуть: "Продовження таблиці …" або "Закінчення таблиці …", з зазначенням номера таблиці.

Переносячи таблицю на наступну сторінку, у першій її частині нижню горизонтальну лінію, що обмежує таблицю, не проводять (див. рис. 4.3).

Таблиця 6.8 – Капіталовкладення в систему гарячого водопостачання за допомогою сонячної установки

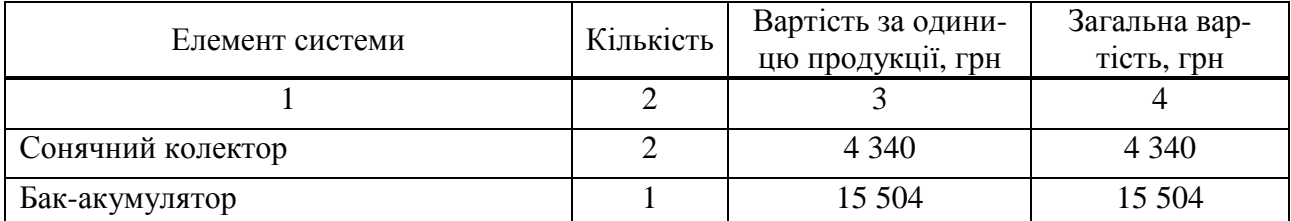

### Продовження таблиці 6.8

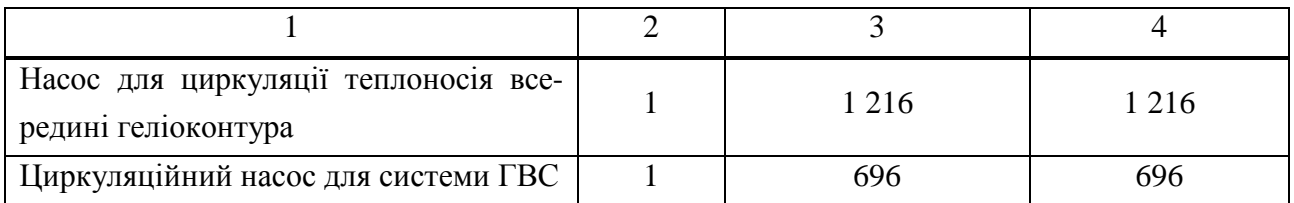

### Закінчення таблиці 6.8

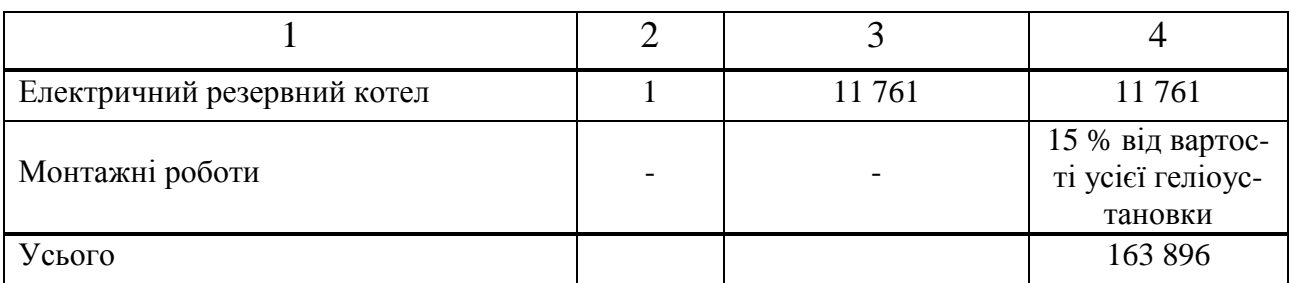

Рисунок 4.5 – Оформлення таблиці при поділі на частини

4.6.17 Якщо необхідно пояснити окремі дані, наведені у таблиці, то їх слід позначати надрядковим знаком виноски.

Виноски до таблиці оформлюють відповідно до підрозд. 4.10 (див. нижче).

Якщо у таблиці є виноски та примітки, то в кінці таблиці наводять спочатку виноски, а потім примітки.

4.6.18 Якщо у звіті одна таблиця, її нумерують згідно з вимогами п. 4.6.11.

4.6.19 Інші вимоги до виконання таблиць – відповідно до чинних стандартів на технічну документацію.

### **4.7 Формули і рівняння**

4.7.1 Формули та рівняння розташовують безпосередньо після тексту, в якому вони згадуються, посередині сторінки (симетрично тексту).

4.7.2 Формула є частиною речення, тому до неї застосовують такі ж правила граматики, як і до інших членів речення.

Якщо формула знаходиться в кінці речення, то після неї ставлять крапку.

Формули, які йдуть одна за одною і не розділені текстом, відокремлюють комою.

4.7.3 Вище і нижче кожної формули або рівняння має бути залишено не менше одного вільного рядка.

4.7.4 У формулах усі літери та цифри пишуться прямим шрифтом, за виключенням змінних, позначених латинськими літерами.

Імена матриць пишуться прямим жирним шрифтом.

Тобто імена функцій завжди пишуться прямим шрифтом. Усі кириличні (російські, українські) та грецькі літери пишуться тільки прямим шрифтом. Цифри та математичні позначки (/, [ ], ( ), !) у формулах завжди пишуться прямим шрифтом.

Курсивом пишуться лише змінні, позначені латинськими літерами.

4.7.5 Формули і рівняння у звіті (за винятком формул і рівнянь, наведених у додатках) слід нумерувати порядковою нумерацією в межах розділу.

4.7.6 Номер формули (або рівняння) складається з номеру розділу і порядкового розділу формули (або рівняння), відокремлених крапкою, наприклад: формула (1.3) – третя формула першого розділу.

4.7.7 Номер формули (або рівняння) зазначають на рівні формули (або рівняння) в дужках у крайньому правому положенні на рядку.

4.7.8 Умовні буквені позначення (символи) у формулі повинні відповідати установленим ГОСТ 1494-77. Їх пояснення наводять у тексті або зразу ж під формулою. Для цього після формули ставлять кому і записують пояснення до кожного символу з нового рядка в тій послідовності, в якій вони наведені у формулі чи рівнянні. Після формули ставиться кома.

Пояснення значення кожного символу чи числового коефіцієнта слід давати з нового рядка. Перший рядок пояснення починають словом "де" без двокрапки з абзацу.

Приклад:

Відомо, що

$$
Z = (M_1 - M_2)/(D_1^2 + D_2^2)^{1/2},\tag{3.1}
$$

де *М*1 ,*М*2 – математичне очікування;

 $D_1$ ,  $D_2$  – середнє квадратичне відхилення міцності та навантаження.

4.7.9 Формули , що йдуть одна за одною й не розділені текстом, відокремлюють комою.

Приклад:

$$
F_1(x,y)=S_1 \text{ i } S_1 \leq S_{1\text{max}} ; \qquad (1.1)
$$

$$
F_2(x,y)=S_2 \text{ i } S_2 \leq S_{2\text{max}}. \tag{1.2}
$$

4.7.10 Якщо необхідно навести числове значення величини, то його записують після розшифровки.

Приклад:

$$
V = s/t, \tag{3.1}
$$

де *V* – швидкість, м/с;

*s* – шлях, що дорівнює 30 м;

*t –* час, що дорівнює 60 с.

4.7.11 Уміщувати позначення одиниць виміру поряд з формулою, що виражає залежність між величинами у буквеній формі, не допускається:

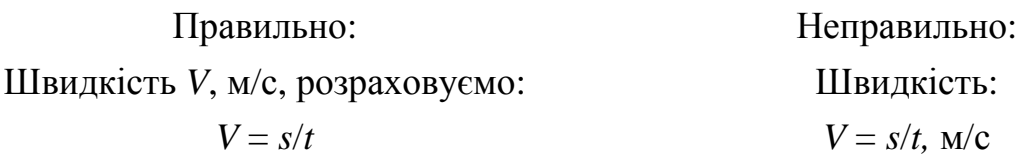

4.7.12 Числову підстановку і розрахунок виконують з нового рядка, не нумеруючи. Одиницю виміру вказують після цифрового значення.

Приклад:

$$
I = \frac{U}{R};\tag{5.2}
$$

$$
I = \frac{220}{110} = 2.2 \text{ A}.
$$

4.7.13 Розмірність одного й того ж параметра в межах документа має бути однаковою.

4.7.14 Якщо формула велика, то її можна переносити на наступні рядки. Перенесення виконують тільки математичними знаками, повторюючи цей знак на початку наступного рядка (= (знак рівності), + (знак плюс), - (знак мінус), : (ділення)).

Коли переносять формули (або рівняння) на знакові операції множення, знак множення " · " замінюють знаком "х".

При перенесенні формули на наступний рядок ії номер указують на рівні останнього рядка.

4.7.15 Якщо у звіті тільки одна формула чи рівняння, їх нумерують згідно з вимогами п. 4.7.6.

### **4.8 Посилання**

4.8.1 Посилання у документі можуть бути на даний документ і на інші документи (стандарти, технічні умови тощо).

4.8.2 При посиланні на розділ, підрозділ, пункт, підпункт даного документа слід писати: « … відповідно до розділу 3 …», «… згідно з підрозділом 3.1 …», «… згідно з пунктом 4.2.2 …» або "...дивись 2.1...", "...за 3.3.4 ...", "...відповідно до 2.3.4.1...".

4.8.3 Посилання на таблиці, ілюстрації, формули і додатки даного документа подають таким чином:

– «…наведені у табл. 2.4»;

– «…подані у табл. 4.3»;

– «…згідно з рис. 3.2» або «…з рис. 3.2»;

– «…показано на рис. 3.4»;

– «…у формулі (2.1)», «у формулах (5.7, …, 5.10)», «…у (2.1)» або «…як видно з (2.1)»;

– «... у рівнянні  $(2.1)$ » або «... як видно з рівняння  $(2.1)$ »;

– «…подані у додатку А» або «…наведені у додатку А».

4.8.4 При повторних посиланнях пишуть:

– «…див. табл. 6.1»;

– «…див. рис. 2.4»;

– «…див. формулу (2.4)» або «…див. (2.4)»;

– «… див. додаток А».

4.8.5 Посилання на джерела інформації даного документа позначають у тексті порядковими номерами у квадратних дужках таким чином: «… у роботах [3,4]…»; «… [7, таблиця 34, с. 98]…»; «… [5, с. 18]…».

Порядковий номер джерелу надають по мірі появи посилання на нього у тексті. При повторних посиланнях на те ж саме джерело його номер повторюють.

4.8.6 При посиланнях у тексті на стандарти і технічні умови допускається подавати тільки їх позначення без року затвердження.

При посиланнях на інші документи необхідно зазначати також їх найменування.

4.8.7 Посилання на документ подають у цілому або на його структурні елементи (розділи, підрозділи, пункти, підпункти і додатки). При посиланні на структурні елементи зазначають їх номер і найменування. При повторних посиланнях зазначають лише номер.

### **4.9 Примітки**

4.9.1 Примітки вміщують у звіті за необхідності пояснення змісту тексту, таблиці або ілюстрації.

4.9.2 Примітки розташовують безпосередньо після тексту, таблиці, ілюстрації, яких вони стосуються.

4.9.3 Одну примітку не нумерують.

Слово "Примітка" друкують з великої літери з абзацного відступу, не підкреслюють, після слова "Примітка" ставлять крапку і з великої літери в тому ж рядку подають текст примітки.

Приклад:

 $\Pi$ римітка.

4.9.4 Декілька приміток нумерують послідовно арабськими цифрами з крапкою. Після слова "Примітки" ставлять двокрапку і з нового рядка з абзацу після номера примітки з великої літери подають текст примітки.

\_\_\_\_\_\_\_\_\_\_\_\_\_\_\_\_\_\_\_\_\_\_\_\_\_\_\_\_\_\_\_\_\_\_\_\_\_\_\_\_\_\_\_\_\_\_\_\_\_\_\_\_\_\_\_\_\_\_\_\_\_\_\_\_\_

Приклад:

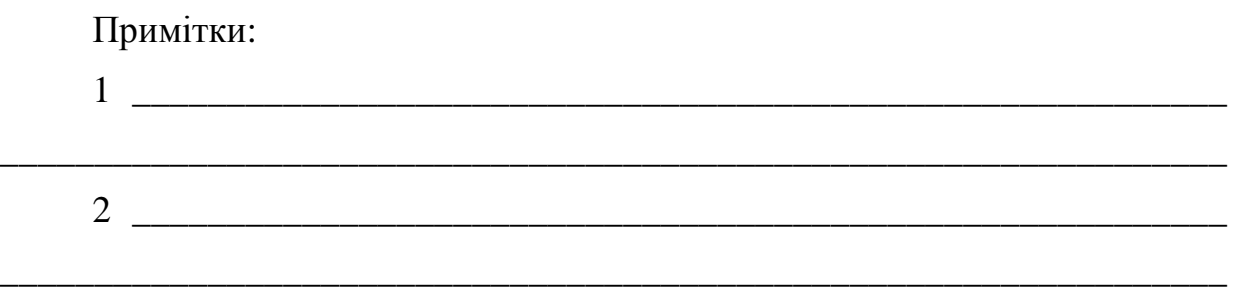

### **4.10 Виноски**

4.10.1 Якщо у тексті або таблиці необхідно пояснити окремі дані, то їх допускається оформляти виносками.

4.10.2 Знак виноски ставлять безпосередньо після того слова, числа, символа, речення, до якого дають пояснення, та перед текстом пояснення.

4.10.3 Виноски позначають надрядковими знаками у вигляді арабських цифр (порядкових номерів) з дужкою і вміщують на рівні верхнього обрізу шрифта.

Приклад:

Цитата в тексті : «... Вони базуються на використанні інтуїтивного прогнозування за методом  $\text{Len}^{11}$ …»

4.10.4 Нумерація виносок – окрема для кожної сторінки.

Допускається замість цифр позначати виноски зірочками (…\*) ). Застосування більше чотирьох зірочок не допускається.

4.10.5 Текст виноски розміщують під таблицею або в кінці сторінки й відокремлюють від таблиці або тексту лінією довжиною 30–40 мм, проведеною в лівій частині сторінки.

Текст виноски починають з абзацного відступу і друкують за машинописного способу – з мінімальним міжрядковим інтервалом.

Приклад:

\_\_\_\_\_\_\_\_\_\_

Кінець тексту або таблиці.

### **4.11 Правила написання тексту звіту**

### **4.11.1 Скорочення**

4.11.1.1 Слова у тексті, як правило, скорочувати не допускається. Винятком є скорочення слів і словосполучень, встановлені у відповідних державних стандартах чи загальноприйняті в українській мові (див. додаток М).

4.11.1.2 Дозволяється застосовувати скорочення слів і словосполучень, характерні для певної галузі чи сфери діяльності (застосування вузькоспеціальних термінів). Записуються такі скорочення безпосередньо у тексті (у дужках після повного найменування при першому згадуванні), наприклад: «Динамометр пружинний (ДП)», та у переліку умовних позначень та скорочень.

<sup>1)</sup>У стародавньому місті Делфі жреці змагались у пророкуванні майбутнього. Метод, який названо ім'ям цього міста, спочатку використовувався для "прорікання" часу настання події, що прогнозувалася. Він не допускає прямих контактів між експертами.

4.11.1.3 Скорочення, які прийняті для надписів на виробі, в тексті мають бути виділені великими літерами:

«… ON …», «… OFF …» або «… ВКЛ. …», «… ОТКЛ. …»,

а якщо надпис складається з цифр або знаків, то в лапках.

Лапками також виділяють найменування команд, режимів, сигналів:

«… «Запуск» …», «… «Сигнал +27 включено» …».

4.11.1.4 Слова maximum та minimum застосовують у скороченому вигляді лише для індексів, наприклад: *U*max, *U*min. У тексті ці слова слід писати українською (російською) мовою: максимальний, мінімальний.

4.11.1.5 Найменування, яке складається з кількох слів, при повторному його згадуванні у тексті рекомендується писати у скороченому вигляді. Для цього при повному найменуванні поряд у дужках пишуть «далі» та його прийняте скорочення:

«… сушильна піч (далі – піч) …».

### **4.11.2 Числа і знаки у тексті**

4.11.2.1 Умовні буквені позначення фізичних величин і умовні графічні позначення компонентів мають відповідати установленим стандартам (ГОСТ 1494-77).

4.11.2.2 Перед буквеним позначенням фізичної величини має бути її пояснення:

«... резистор  $R$  ...», «... конденсатор  $C$  ...».

4.11.2.3 Позначення одиниць слід писати у рядок з числовим значенням, без перенесення в наступний рядок. Між останньою цифрою числа і позначенням одиниці слід робити пропуск. Приклад:

«… 100 Вт …», «… 2 А …»).

Не можна розривати (переносити на наступний рядок) числове значення та одиницю виміру. Аби цього не сталося, між цифрою та одиницею виміру ставлять нерозривний пробіл: одночасно натискають клавіші «Shift» + «Ctrl» + пробіл.

4.11.2.4 Абстрактні числа до дев'яти пишуть словами, більше дев'яти – цифрами:

«… відібрані п'ять труб для випробувань на міцність …»,

«… проведено 15 випробувань …».

4.11.2.5 Числа з розмірністю слід записувати цифрами, а без розмірності – словами:

«… відстань – 2 мм …», «… вартість одного метра – 6 грн. …», «… відміряти три рази …».

4.11.2.6 Якщо наводиться ряд числових значень тієї ж самої фізичної величини, то одиницю ії виміру вказують тільки після останнього числового значення:

«… 1,25; 1,5; 1,75; 2 мм …».

4.11.2.7 Порядкові числівники слід записувати цифрами з відмінковими закінченнями через дефіс:

«… 9-й день …», «… 4-а лінія …», «… 5-а графа …»,

при кількох порядкових числівниках відмінкове закінчення записують після останнього:

«… 3, 4, 5-й графіки …».

Якщо передостанньою літерою відмінкового закінчення є голосна, то пишуть тільки останню літеру закінчення, якщо ж передостанньою літерою є приголосна, тоді ставлять дві останні літери:

«… 3-ї вимоги …», «… 2-га лінія …», «… 5-го рівня …».

4.11.2.8 Кількісні числівники слід писати без відмінкових закінчень:

«… на 20 аркушах …»; «… у 20 випадках …»; «… на 20 сторінках …».

4.11.2.9 Дати також пишуть без відмінкових закінчень:

«… 21 жовтня …», «… 1 травня …», «… 24 вересня …»,

але:

«… у 40-х роках …», «… 70-ті роки …».

4.11.2.10 Не вживають відмінкових закінчень при римських цифрах:

«… на XXI Олімпійських іграх …», «… XXI століття …», «… I етап …» або «…етап I …».

4.11.2.11 Дробові числа у тексті пишуть тільки цифрами у вигляді десяткових дробів:

«… 0,5 суміші…»,

за винятком розмірів у дюймах, які записують простим дробом:

«...  $\frac{3}{4}$ "…», «...  $1 \frac{1}{4}$ " …».

Якщо числове значення неможливо виразити у вигляді десяткового дробу, то його допускається записувати у вигляді простого дробу в один рядок через косу риску:

«...  $5/32$  …», «...  $(50a - 4c)/(4b + 20)$  …».

4.11.2.12 При зазначенні обмежувальних норм перед числовими значеннями пишуть слова: «не менше» чи «не більше», «від», «до», «понад»:

«… товщина покриття не більше 0,2 мм …».

4.11.2.13 При зазначенні границь величин рекомендується застосовувати зворот «від… до …» або (найчастіше) тире без пробілів:

«… товщина покриття 0,2–0,5 мм …».

Зворотом «від… до…» слід користуватись, якщо у межі значень містяться від'ємні значення:

«... від плюс 8 до мінус 5 °С ...», «... від мінус 6 до мінус 10 °С ...».

Якщо знак тире (–) може бути витлумачений як знак «мінус», тоді між числовими значеннями величин рекомендується ставити три крапки:

«… *Р* = 3…5 Па …».

Менш вживаним є також знак «÷», який також ставлять без пробілів:

«...  $l = 5 \div 7$  M ...»

4.11.2.14 Позначення величин з граничними відхиленнями слід записувати так:

«...  $100 \pm 5$  MM ...».

4.11.2.15 Якщо вказується діапазон значень у градусах Цельсія або відсотках, він береться у дужки:

«... при температурі  $(3 - 5)$  °C...», «... лише на  $(47 - 49)$  %...».

4.11.2.16 Буквені позначення одиниць, які входять у добуток, розділяють крапкою на середній лінії ( · ); знак ділення замінюють косою рискою ( / ).

4.11.2.17 НЕ ДОПУСКАЄТЬСЯ у тексті застосовувати без числових або літерних значень:

– математичні знаки: – (мінус); > (більше); < (менше); ≥ (більше або рівно);  $\leq$  (менше або рівно); = (рівно);  $\neq$  (не рівно); 0 (нуль); log (логарифм); sin (синус); cos (косинус) та ін.;

– знаки: № (номер); % (відсоток); °С (градус Цельсія); Ø (діаметр) та ін.;

(В тексті слід писати словами "нуль", "номер", "логарифм" і т.д.)

– після назви місяця писати слово "місяць" (не "у травні місяці", а "у травні");

– використовувати вирази: "цього року", "минулого року" (слід писати конкретну дату "у червні 2001 року");

– використовувати позначення одиниць фізичних величин без цифр (необхідно писати повністю: "кілька кілограмів" (за винятком оформлення таблиць і формул));

– з'єднувати текст з умовним позначенням фізичних величин за допомогою математичних знаків (не "швидкість = 5 км/год", а "швидкість дорівнює 5 км/год", не "температура дорівнює –5 °С", а "температура дорівнює мінус  $5^{\circ}$ C");

– використовувати індекси стандартів (ДСТУ, СНіП, СТП) без реєстраційного номера.

### **4.11.3 Одиниці фізичних величин**

4.11.3.1 У тексті фізичні величини повинні виражатись в одиницях:

– CI (основні, додаткові, похідні), десяткових, кратних та частинних від них;

– допустимих до застосування поряд з одиницями CI.

4.11.3.2 Застосування, позначення та написання одиниць фізичних величин мають відповідати ДСТУ 3651.0, ДСТУ 3651.1.

4.11.3.3 Застосування у тексті документа різних систем для однієї і тієї ж одиниці фізичної величини не допускається.

### **4.11.4 Правила переносу слів у тексту**

4.11.4.1 Не можна відривати (переносити на наступний рядок) скорочені назви одиниць виміру від цифр:

«… 150 м …», «… 12 МПа …», «… 1980–1990 рр…».

Аби цього не сталося, між цифрою та одиницею виміру ставлять нерозривний пробіл: одночасно натискають клавіші «Shift» + «Ctrl» + пробіл.

4.11.4.2 Не можна переносити прізвища, залишаючи в кінці попереднього рядка ініціали або інші умовні скорочення:

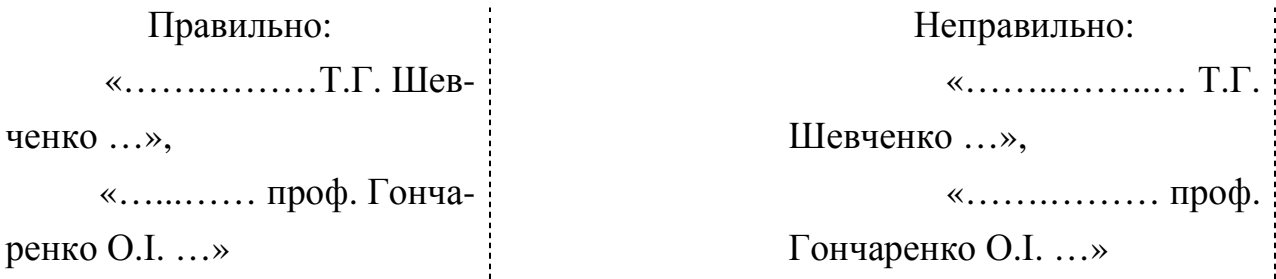

4.11.4.3 Не можна переносити на наступний рядок розділові знаки – крапку, двокрапку, дужку, лапки.

4.11.4.4 Не можна розривати абревіатури (АЕС, ЛАЗ-105, ЮНЕСКО).

4.11.4.5 Не можна розривати умовні скорочення:

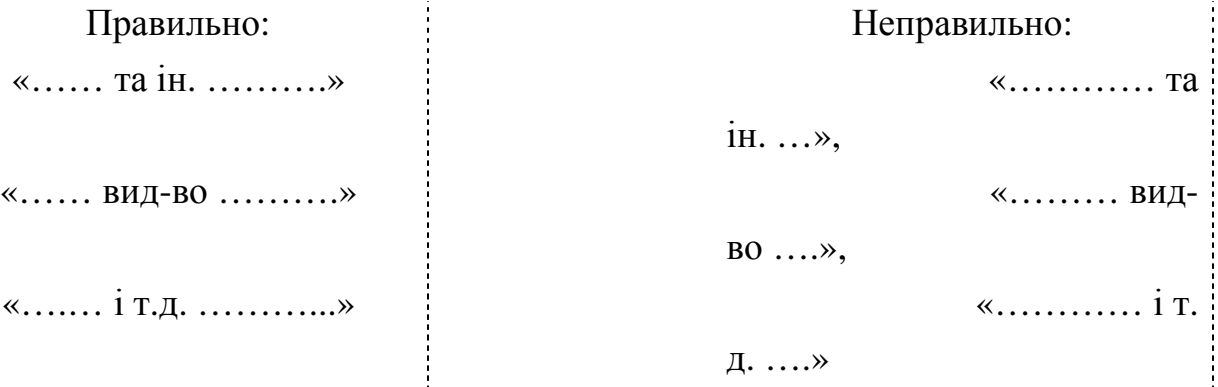

4.11.4.6 Не можна розривати й переносити граматичні закінчення порядкових числівників, з'єднані з цифрою через дефіс:

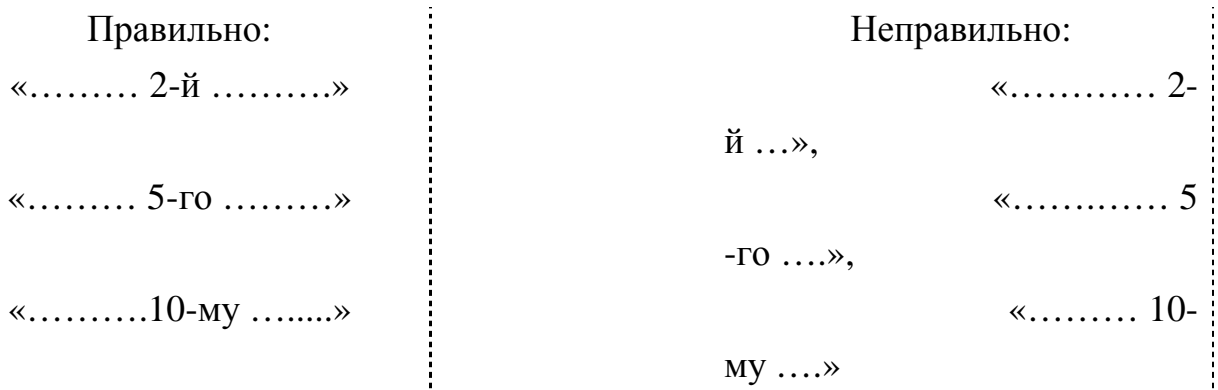

# **5 ВИМОГИ ДО КОМПЛЕКТУВАННЯ ДОКУМЕНТІВ ДИПЛОМНОГО ПРОЕКТУ (РОБОТИ)**

5.1 Документи: титульний аркуш ДП (ДР), відомість, завдання та звіт мають бути зброшуровані в обкладинку.

5.2 Графічні документи, що виконані на аркушах формату А2, А1, А0 представляються в ДЕК у розгорнутому вигляді або у рулоні.

# **6 ПІДГОТОВКА ДИПЛОМНОГО ПРОЕКТУ (РОБОТИ) ДО ЗАХИСТУ**

6.1 Закінчений дипломний проект (або роботу), підписаний консультантами і нормоконтролером, студент подає керівнику.

6.2 Керівник оцінює готовність ДП (ДР) до захисту, підписує ДП (ДР) і складає письмовий відгук, в якому дає загальну характеристику роботи студента.

6.3 На підставі відгуку керівника завідувач кафедри або уповноважена ним особа приймає рішення про допуск ДП (ДР) до захисту і ставить підпис на титульному аркуші ДП або ДР.

У випадку, якщо завідувач кафедри не вважає за можливе допустити студента до захисту ДП (ДР), кафедра готує відповідне подання на затвердження ректору вузу.

6.4 ДП (ДР), допущені до захисту, направляються на рецензію.

У своїх висновках рецензенти відзначають актуальність теми розробки (дослідження), новизну, конкретну особисту участь автора в одержанні наукових і практичних результатів, викладених у проекті (роботі), ступінь обґрунтування наукових (практичних, організаційних) положень.

6.5 ДП (ДР) разом із відгуком і рецензією направляється у ДЕК для захисту.

6.6 При захисті ДП і ДР допускається представляти ілюстративний матеріал на слайдах та фоліо. У цьому випадку усі члени ДЕК мають бути забезпечені роздавальним матеріалом, що дублює слайди і фоліо.

6.7 Після захисту ДП (ДР) передаються для зберігання до архіву вузу. Графічні документи, що виконані на аркушах формату А2, А1, складаються і здаються для зберігання, як зазначено у СТВУЗ-ХПІ-3.04.

# **ДОДАТОК А**

Форма та приклад заповнення титульного аркуша ДП (ДР)

### МІНІСТЕРСТВО ОСВІТИ І НАУКИ УКРАЇНИ

### НАЦІОНАЛЬНИЙ ТЕХНІЧНИЙ УНІВЕРСИТЕТ «ХАРКІВСЬКИЙ ПОЛІТЕХНІЧНИЙ ІНСТИТУТ»

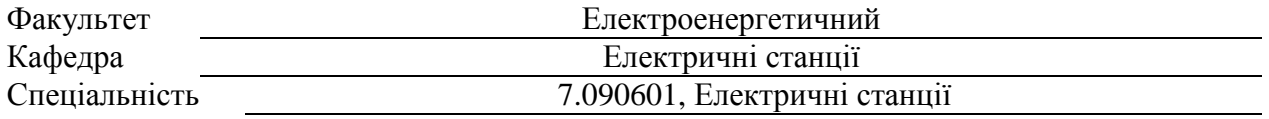

До захисту допускаю Завідувач кафедри

проф. О.П. Лазуренко

(ініціали та прізвище)

(підпис, дата)

### **ДИПЛОМНИЙ ПРОЕКТ**

 $\overline{a}$ 

освітньо-кваліфікаційного рівня спеціаліста

Тема проекту: «Оцінка ефективності теплонасосної системи

гарячого водопостачання адміністративної будівлі»

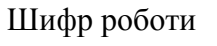

 $E-57E.17$ (група, номер теми за наказом )

Виконавець Іванов Іван Миколайович (прізвище, ім'я, по батькові)

Керівник Проф. Артюх Станіслав Федорович (посада, прізвище, ім'я, по батькові)

Харків 2013

# **ДОДАТОК Б**

# Форма та приклад заповнення відомості документів ДП

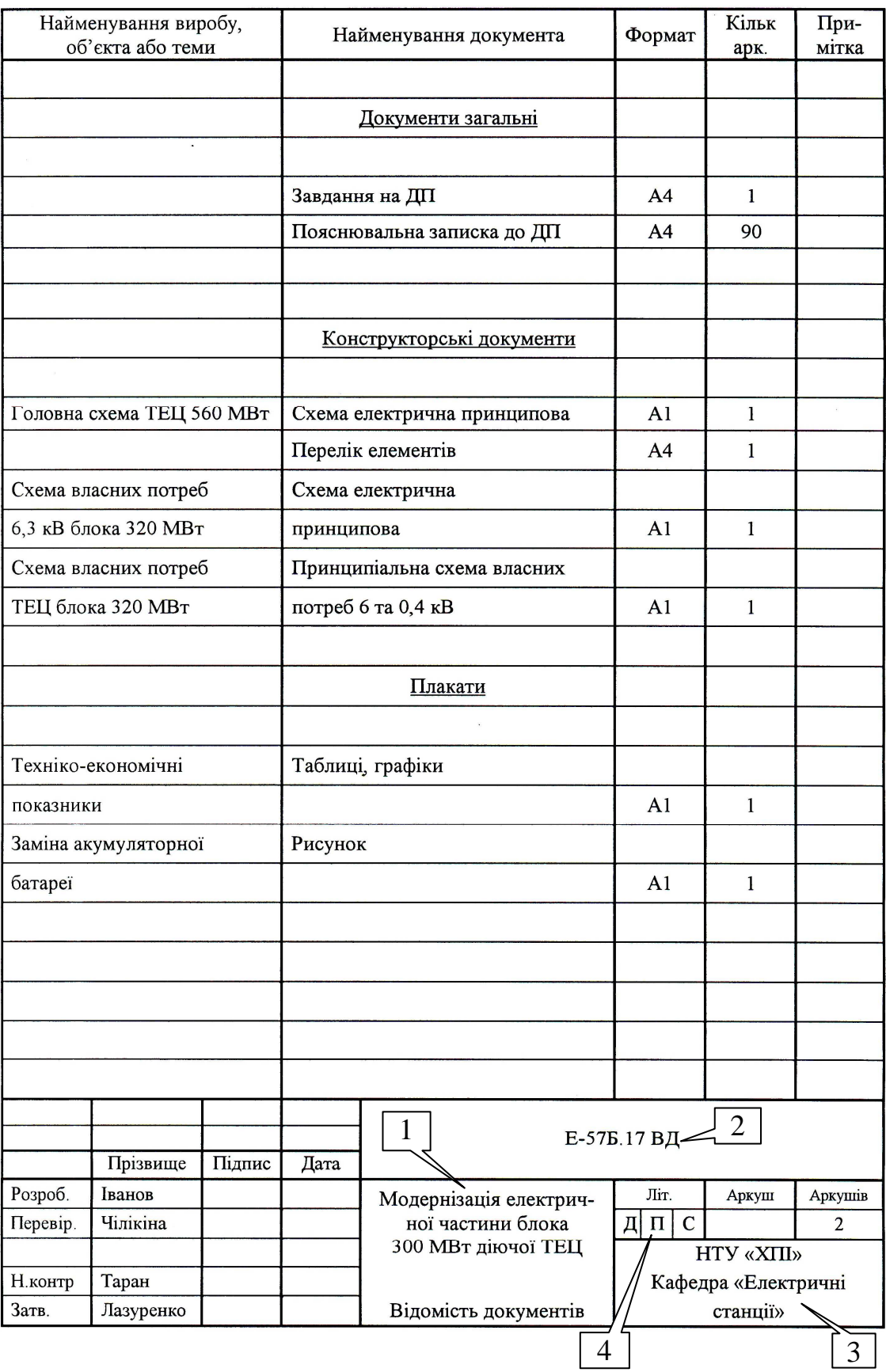

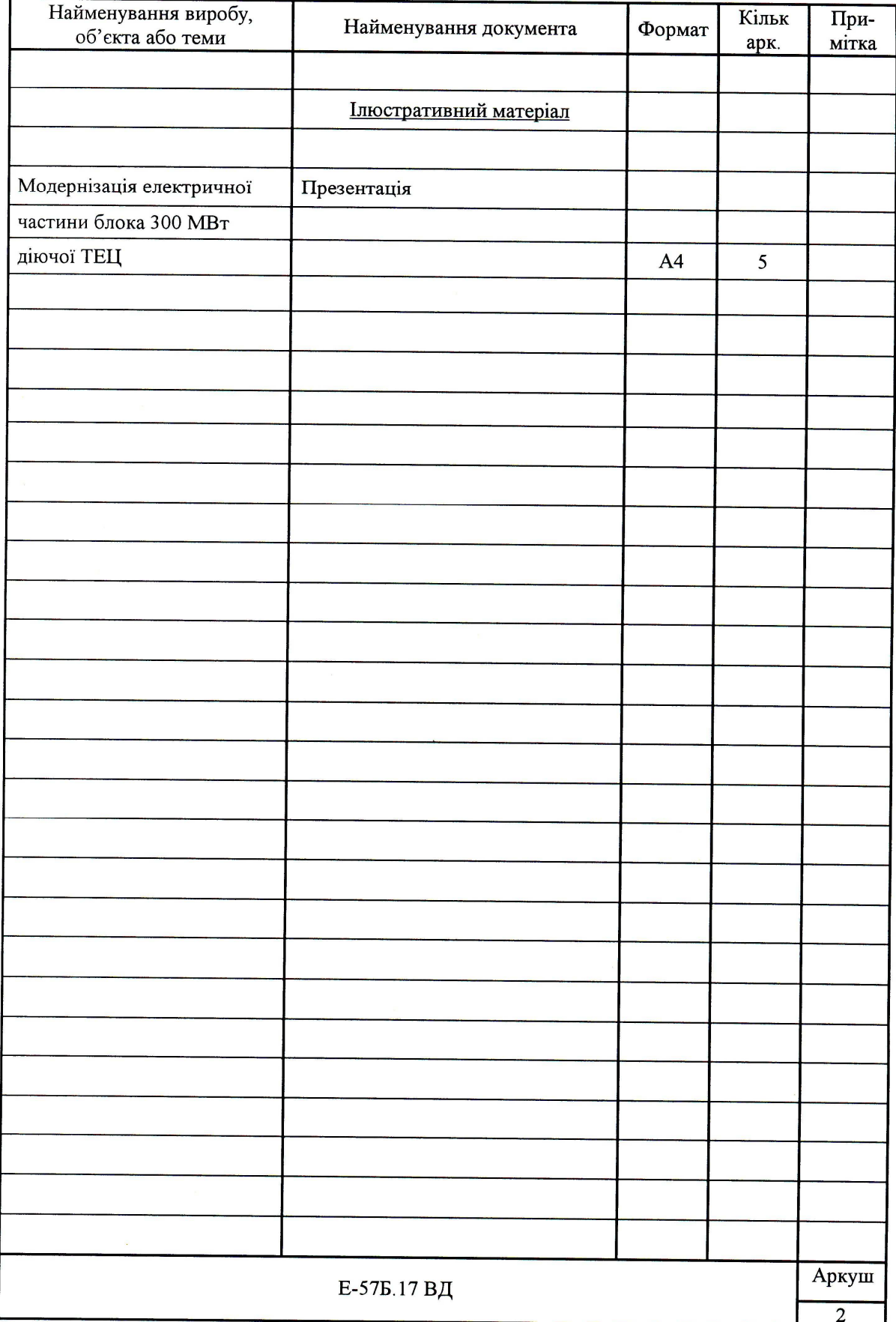

 $\hat{\boldsymbol{\beta}}$ 

# **ДОДАТОК В**

Завдання на виконання ДП (ДР) (форма Н-9.01)

МІНІСТЕРСТВО ОСВІТИ І НАУКИ УКРАЇНИ

### **НАЦІОНАЛЬНИЙ ТЕХНІЧНИЙ УНІВЕРСИТЕТ "ХАРКІВСЬКИЙ ПОЛІТЕХНІЧНИЙ ІНСТИТУТ"**

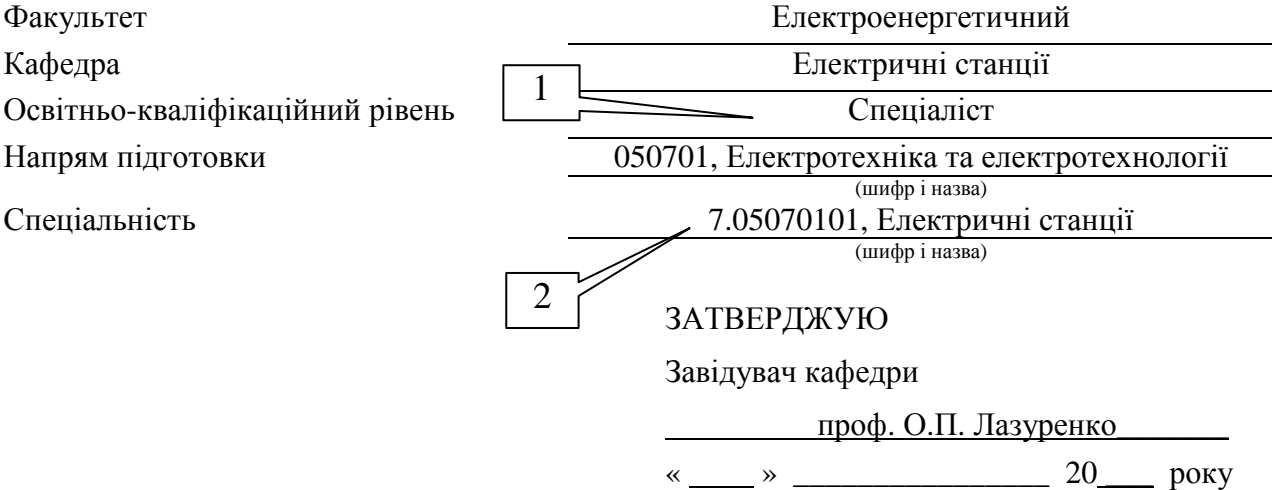

## **ЗАВДАННЯ НА ДИПЛОМНИЙ ПРОЕКТ (РОБОТУ) СТУДЕНТУ**

Шевченку Володимиру Володимировичу

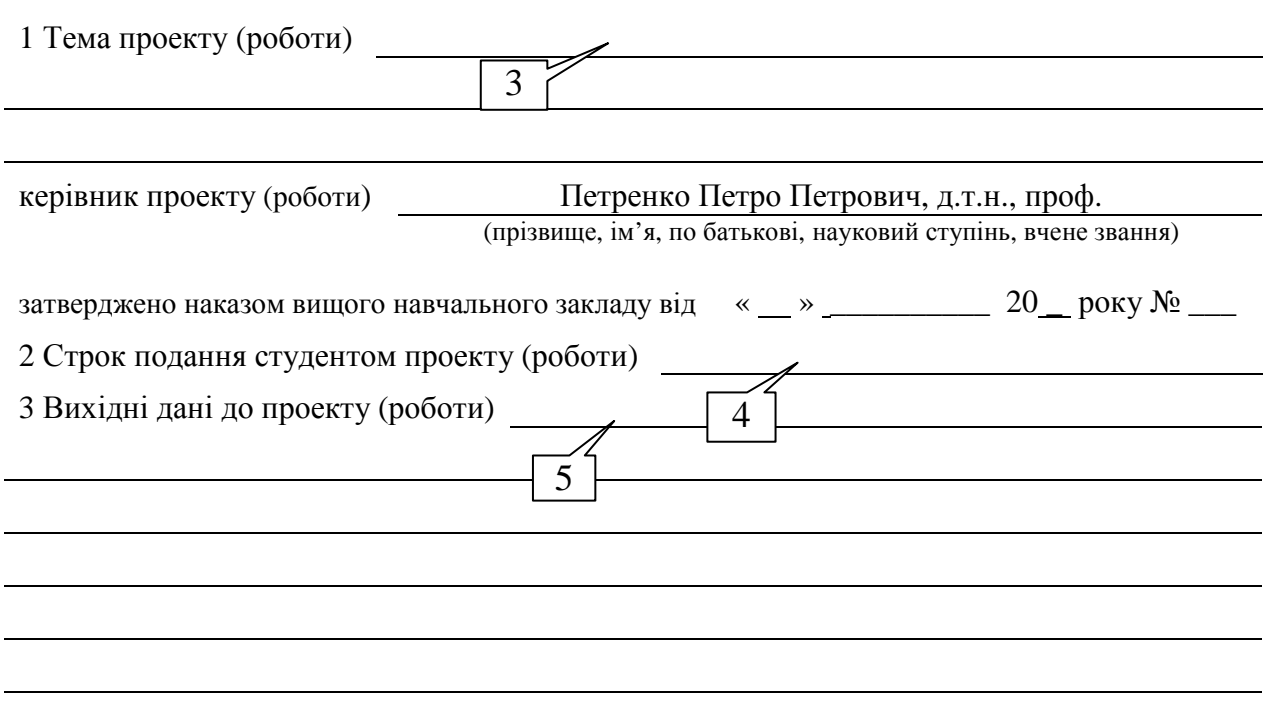

4 Зміст розрахунково-пояснювальної записки (перелік питань, які потрібно розробити) Розділ 1 –

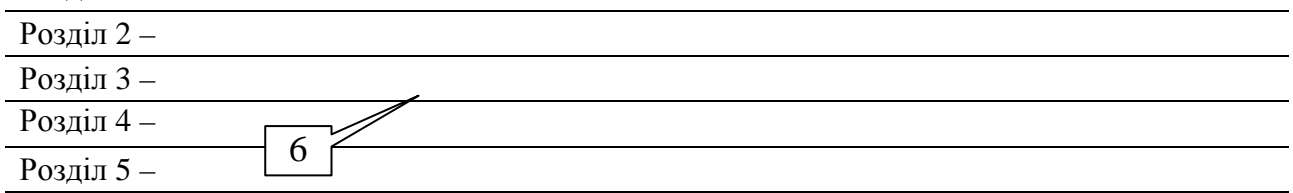

5 Перелік графічного матеріалу (з точним зазначенням обов'язкових креслень)

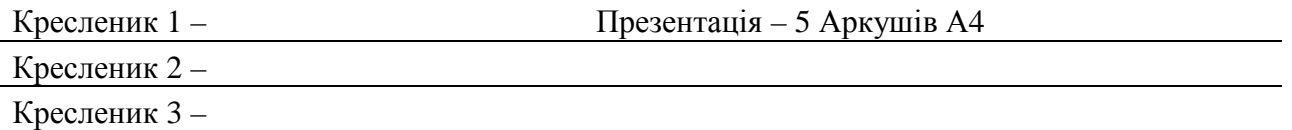

#### 6 Консультанти розділів проекту (роботи)

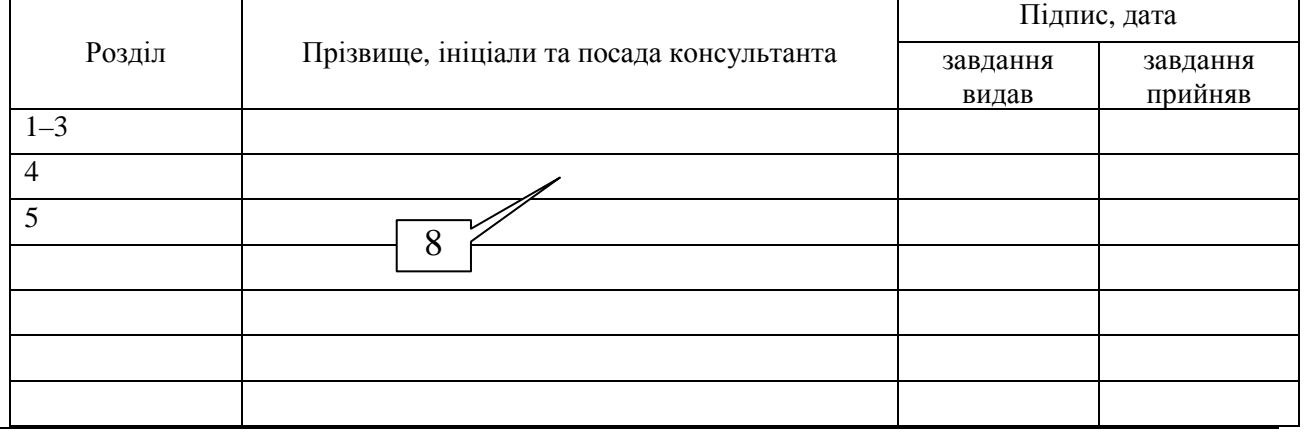

7 Дата видачі завдання

## **КАЛЕНДАРНИЙ ПЛАН**

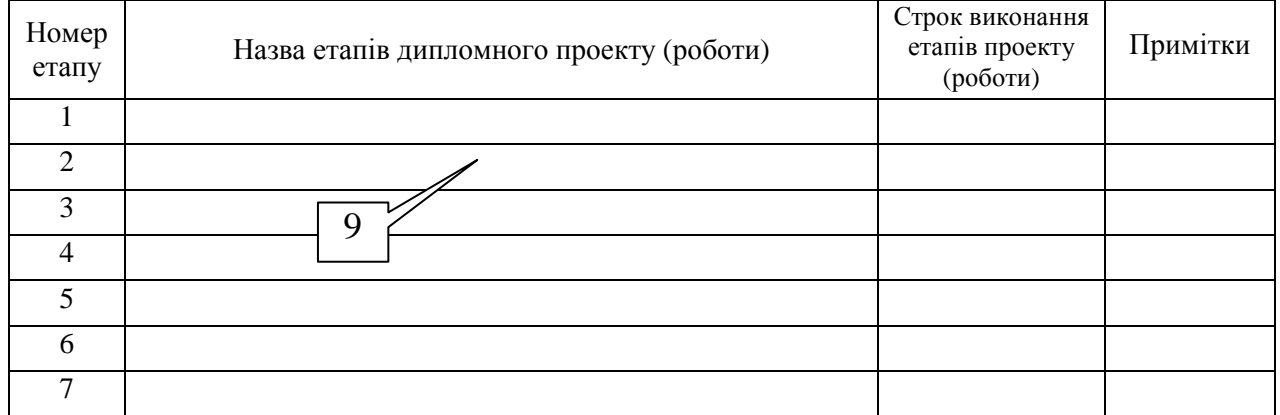

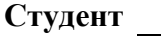

(підпис) (прізвище та ініціали)

**Керівник проекту (роботи)**

(підпис) (прізвище та ініціали)

## **ДОДАТОК Г**

Приклад оформлення титульного аркуша звіту до ДП (ДР) (форма Н-9.02)

## МІНІСТЕРСТВО ОСВІТИ І НАУКИ УКРАЇНИ

# **НАЦІОНАЛЬНИЙ ТЕХНІЧНИЙ УНІВЕРСИТЕТ "ХАРКІВСЬКИЙ ПОЛІТЕХНІЧНИЙ ІНСТИТУТ"**

Факультет Електроенергетичний

Кафедра Електричні станції

## **ПОЯСНЮВАЛЬНА ЗАПИСКА**

до **дипломного проекту (роботи)** 

(освітньо-кваліфікаційний рівень)

на тему

Виконав студент курсу, групи напряму підготовки (спеціальності)

(шифр і назва напряму підготовки, спеціальності)

(шифр і назва напряму підготовки, спеціальності)

(підпис, прізвище та ініціали)

Керівник

(підпис, прізвище та ініціали)

Рецензент

(підпис, прізвище та ініціали)

Нормоконтролер

(підпис, прізвище та ініціали)

Харків 2013

### **ДОДАТОК Д**

#### Приклад виконання реферату до ДП (ДР)

#### Д.1 Приклад виконання реферату українською мовою

#### РЕФЕРАТ

Пояснювальна записка до ДП (ДР): 25 с., 11 рис., 18 табл., 25 джерел інформації, 8 додатків

Ключові слова: ТЕПЛОВА ЕЛЕКТРОСТАНЦІЯ, МОДЕРНІЗАЦІЯ, ВЛАСНІ ПОТРЕБИ, ЕЛЕГАЗОВИЙ ВИМИКАЧ, ВАКУУМНИЙ ВИМИКАЧ

Даний дипломний проект присвячений модернізації електричної частини блока 300 МВт діючої ТЕЦ. За прототип узятий третій блок Харківської ТЕЦ-5.

Метою роботи є заміна старого генераторного вимикача на сучасний елегазовий вимикач, заміна старих вимикачів на власних потребах напругою 6 кВ на сучасні вакуумні вимикачі, також заміна автоматичних вимикачів напругою 0,4 кВ та заміна акумуляторної батареї.

У дипломному проекті розглянуті наступні пункти: обґрунтування необхідності модернізації електричної частини блока 300 МВт, переваги нових, установлюваних вимикачів у порівнянні з попередніми, розрахунок струмів короткого замикання напругою 110 кВ, на генераторній напрузі 20 кВ, на власних потребах напругою 0,4 кВ і 6 кВ, вибір вимикачів і їх перевірка, вибір нової акумуляторної батареї.

#### Д.2 Приклад виконання реферату російською мовою

#### РЕФЕРАТ

Пояснительная записка к ДП (ДР): 67 с., 11 рис., 8 табл., 22 источников информации, 3 приложения

Ключевые слова: ГОРЯЧЕЕ ВОДОСНАБЖЕНИЕ, СОЛНЕЧНЫЙ КОЛЛЕКТОР, БАССЕЙН, СОЛНЕЧНАЯ ЭНЕРГИЯ, ЭНЕРГОЭФФЕКТИВНОСТЬ

Работа посвящена решению вопроса горячего водоснабжения в летний период душевых крытого типа плавательного бассейна с помощью солнечной установки.

Объектом анализа является крытый плавательный бассейн в городе Харькове с гелиосистемой для горячего водоснабжения на базе нетрадиционного источника энергии.

Цель работы: ознакомиться с опытом использования возобновляемых источников энергии в системах горячего водоснабжения. Разработать модель и схему горячего водоснабжения душевых крытого плавательного бассейна в летний период. Рассчитать солнечную установку горячего водоснабжения душевых на базе использования солнечных коллекторов.

Провести оценку технико-экономической эффективности целесообразности использования солнечной энергии в городе Харькове и использования солнечных коллекторов для горячего водоснабжения.

47

# ДОДАТОК Е

# Приклад виконання змісту ДП (ДР)

# **3MICT**

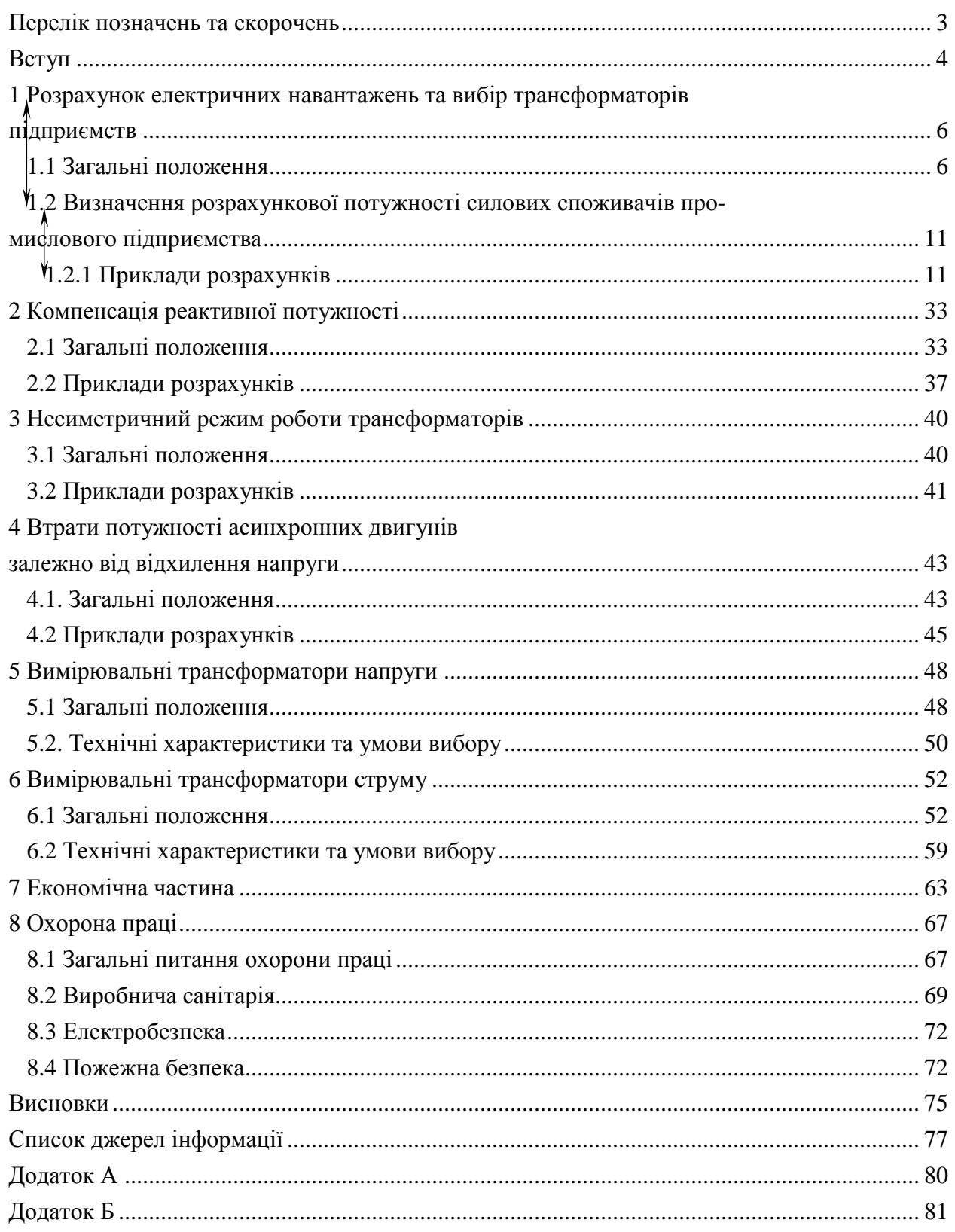

## **ДОДАТОК Ж**

Приклад виконання переліку умовних позначень ДП (ДР)

## ПЕРЕЛІК ПОЗНАЧЕНЬ ТА СКОРОЧЕНЬ

 $\xrightarrow{1,25}$ 

- АТ автотрансформатор
- ВРП відкритий розподільчий пристрій
- ДР дипломна робота
- ЕЕС електроенергетична система
- е.д.с. електрорушійна сила
- к.з. коротке замикання
- КЗП класифікатор заходів з економії паливно-енергетичних ресурсів
- ККД коефіцієнт корисної дії
- КМЦ котельно-механічний цех
- КПП котельно-пічне паливо
- ЛЕП лінії електропередач
- ТВП трансформатори власних потреб
- ТЕЦ теплоелектроцентраль
- ТН трансформатор напруги
- ТС трансформатор струму
- ПЕР паливно-енергетичні ресурси
- ПВП промислово-виробничий персонал
- ЦСО цех спецоснащення
- *Q* теплоємність продукції
- *W*м електроозброєність праці
- *W*п електроємність продукції
- *W*ф електроємність основних виробничих фондів

#### **ДОДАТОК К**

Приклад виконання списку джерел інформації ДП (ДР)

## **СПИСОК ДЖЕРЕЛ ІНФОРМАЦІЇ**

1 Зельцбург Л. М. Экономика электроснабжения промышленных предприятий / Л. М. Зельцбург. – М. : Высш. шк., 1973. – 272 с.

2 Неклепаев Б.Н. Электрическая часть станций и подстанций: справочные материалы для курсового и дипломного проектирования / Б. Н. Неклепаев, Н. П. Крючков. – М. : Энергоатомиздат, 1989. – 607 с.

……………………………

9 Сірий О. М. Електрозбереження / О. М. Сірий – К. : НУХТ, 2005. – 38 с.

10 IEEE Standard for digitizing waveform recorders : IEEE Std.1057–2007. – April 2008.

11 Курсовое и дипломное проектирование по электроснабжению сельского хозяйства / Л. И. Васильев, Ф. М. Ихтейман, С. Ф. Симоновский и др. – М. : Агропромиздат, 1989.

12 ГОСТ 2.702-85. ЕСКД. Правила выполнения электрических схем. – Чинний від 01.01.85.

13 Інформаційно-аналітична довідка про стан книговидання та книгорозповсюдження в Україні [Електронний ресурс]. – Режим доступу : URL : http://www.kniga.gov.ua/index.php?7901200200000000010. – Назва з екрана.

14 Статистичні дані про друковані засоби масової інформації в Україні [Електронний ресурс]. – Режим доступу : URL : comin.kmu.gov.ua/control/uk/publish/article. – Назва з екрана.

50

# **ДОДАТОК Л**

Додатковий матеріал до виконання конструкторських документів

Види схем, їх типи та коди (згідно з ГОСТ 2.701)

Види схем залежно від видів елементів і зв'язків, що входять до складу виробу (установки), та їх коди наведені в табл. Л.1.

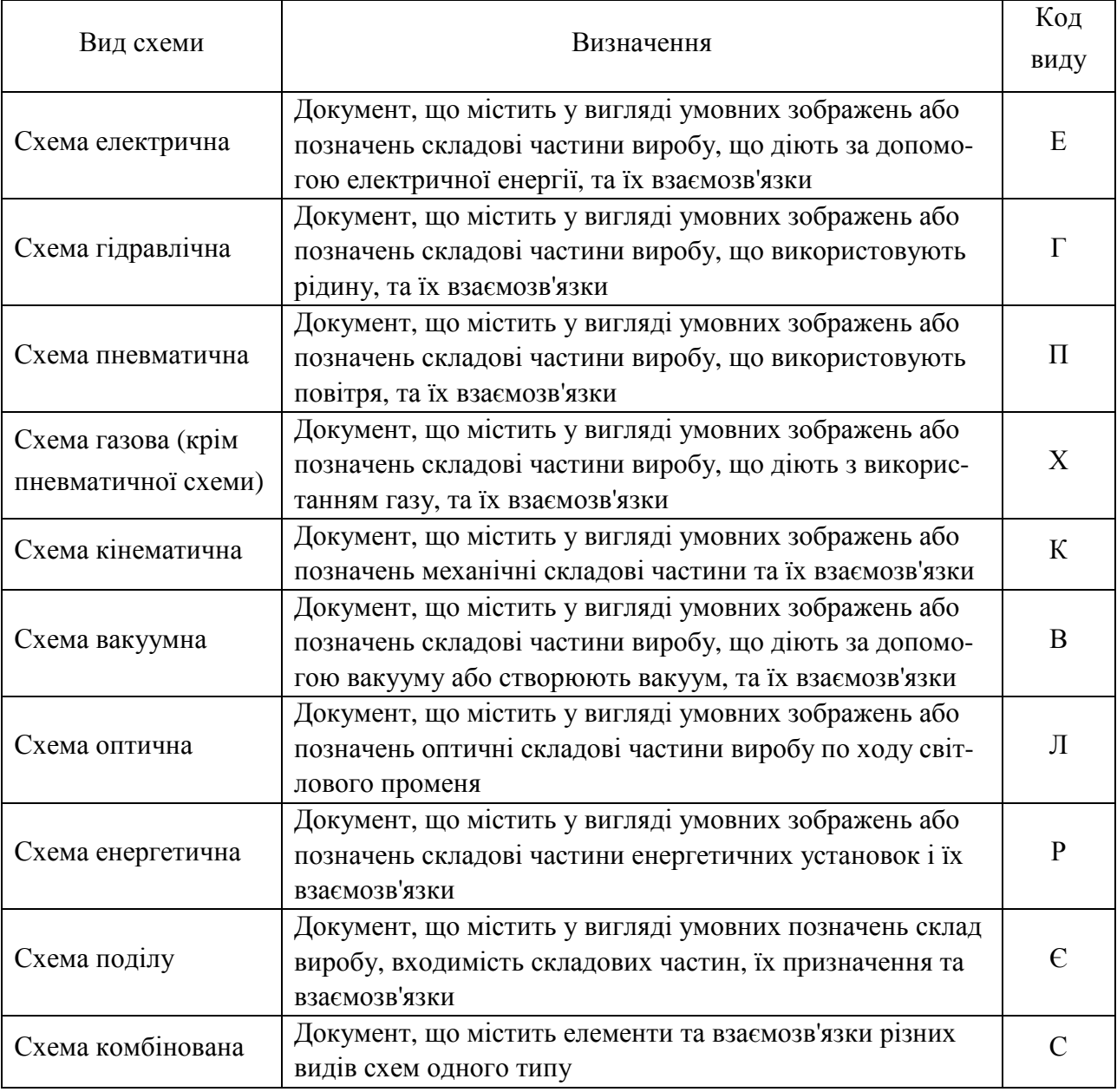

### Таблиця Л.1 – Види схем

Види схем в залежності від основного призначення поділяються на типи. Типи схем та їх коди представлені в таблиці Л.2.

| Тип схеми                                                                           | Визначення                                                                                                    | Код<br>типу<br>схеми |
|-------------------------------------------------------------------------------------|----------------------------------------------------------------------------------------------------|----------------------|
| Схема структурна                                                                    | Документ, що визначає основні функціональні части-<br>ни виробу, їх призначення та взаємозв'язки                                                                                                    |                      |
| Схема функціональна                                                                 | Документ, що роз'яснює процеси, які протікають в<br>окремих функціональних ланцюгах виробу (установ-<br>ки) або виробу (установка) в цілому                                                                                                    | $\overline{2}$       |
| Схема принципова<br>(повна)                                                         | Документ, що визначає повний склад елементів і взає-<br>мозв'язки між ними і, як правило, дає повне (детальне)<br>уявлення про принципи роботи виробу (установки)                                                                              | 3                    |
| Схема з'єднань<br>(монтажна)                                                        | Документ, що показує з'єднання складових частин ви-<br>робу (установки) та визначає дроти, джгути, кабелі або<br>трубопроводи, якими здійснюються ці сполуки, а та-<br>кож місця їх приєднань і введення (роз'єми, плати,<br>затискачі і т.п.) | 4                    |
| Схема підключення                                                                   | Документ, що показує зовнішні підключення виробу                                                                                                    | 5                    |
| Схема загальна                                                                      | Документ, що визначає складові частини комплексу та<br>з'єднання їх між собою на місці експлуатації                                                                                                    | 6                    |
| Схема розташування                                                                  | Документ, що визначає відносне розташування скла-<br>дових частин виробу (установки), а при необхідності,<br>також джгутів (проводів, кабелів), трубопроводів, сві-<br>тловодів і т.п.                                                         |                      |
| Документ, що містить елементи різних типів схем од-<br>Схема об'єднана<br>ного виду |                                                                                                    | $\overline{0}$       |

Таблиця Л.2 – Типи схем

Код схеми має складатися з буквеної частини, що визначає вид схеми (див. табл. Л.1), і цифрової частини, що визначає тип схеми (див. табл. Л.2): наприклад, схема електрична принципова – ЕЗ; схема гідравлічна з'єднань – Г4; схема електрогідравлічна принципова – С3; схема електрична з'єднань і підключення – Е0.

# Приклад переліку елементів (згідно з СТВУЗ-ХПІ-3.07)

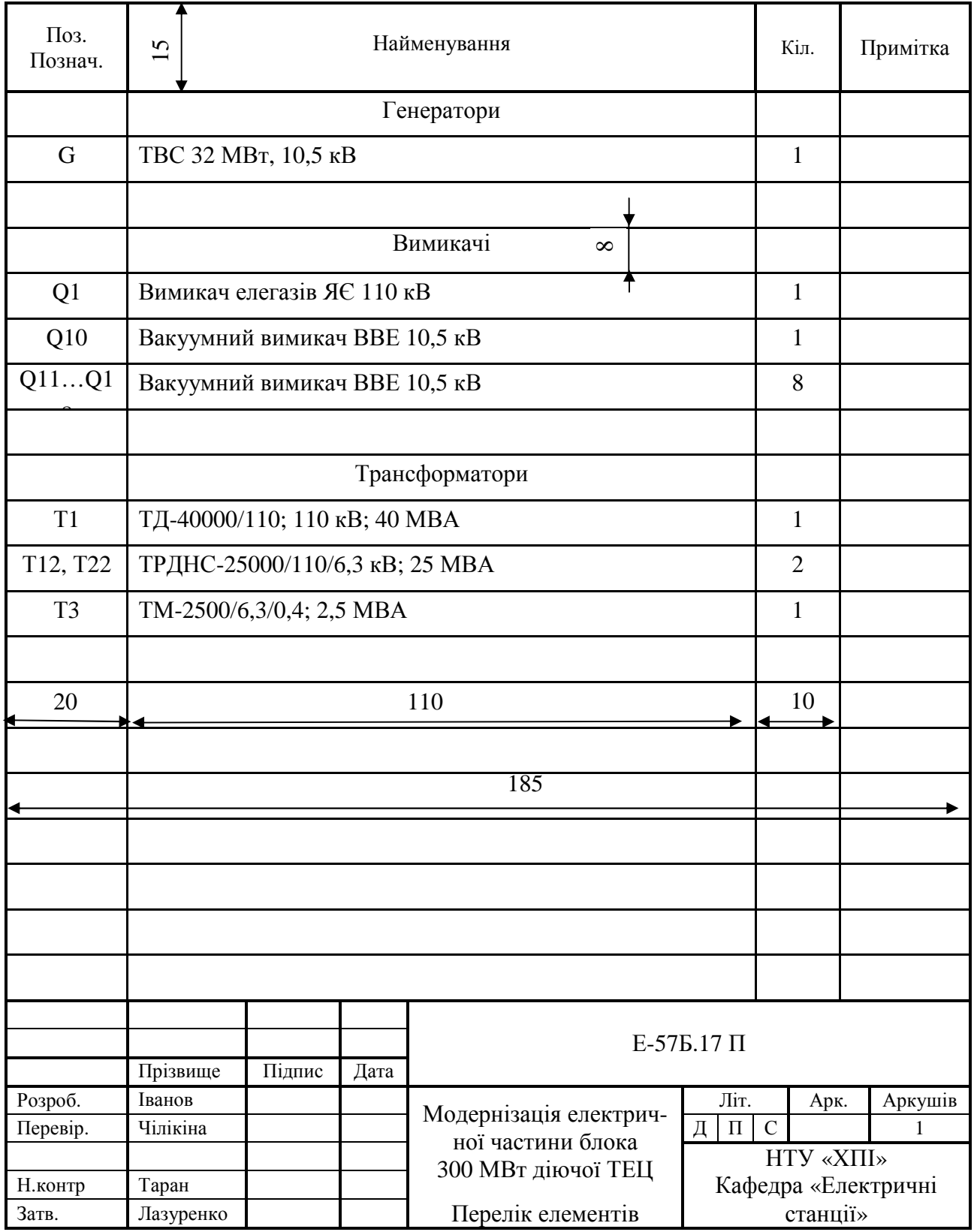

# Літерні позначення елементів в електричних

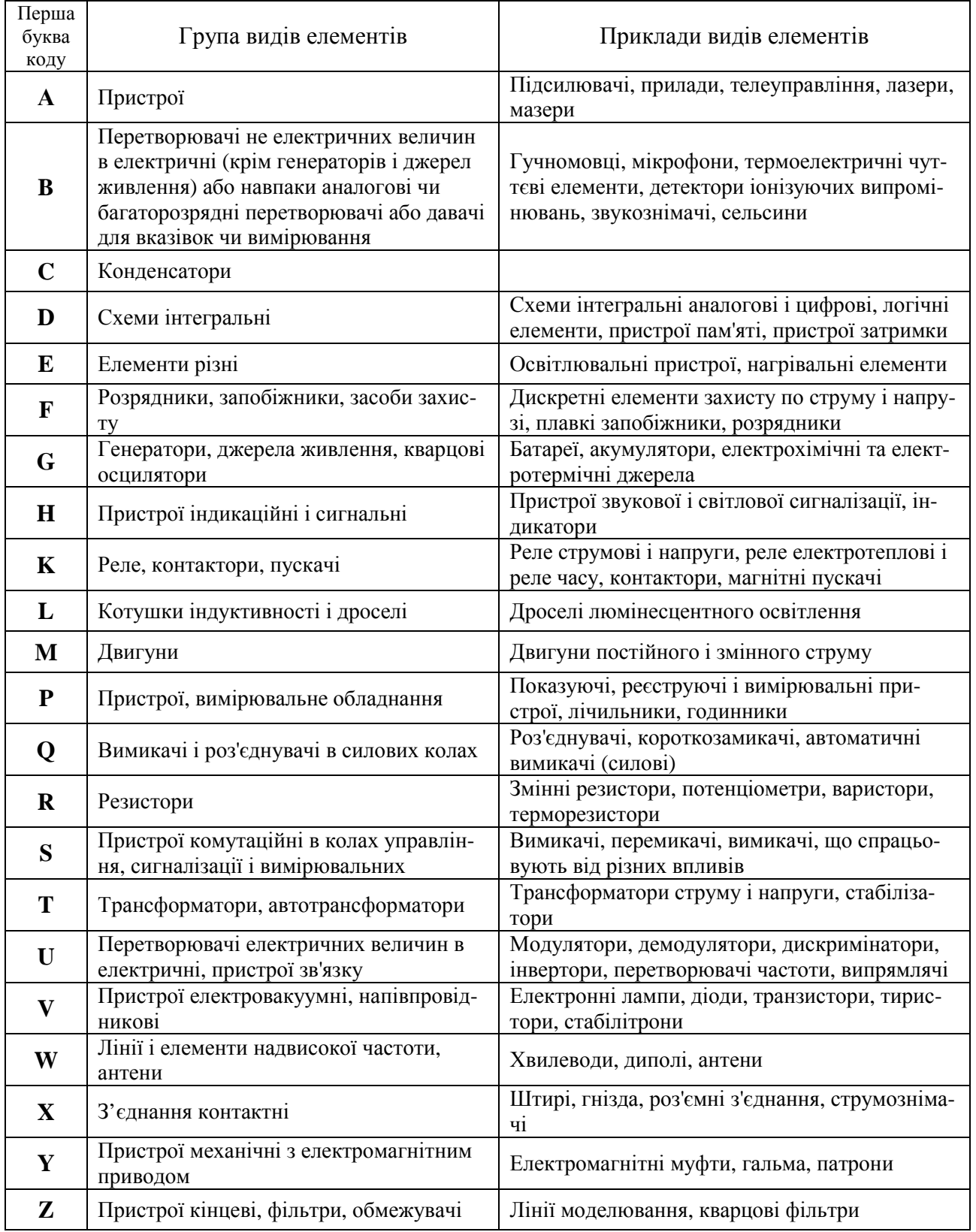

# принципових схемах за ГОСТ 2.710-81

# Комплектність конструкторських документів (витяг з СТВУЗ-ХПІ-3.03)

У студентських проектах (роботах) виконується набір деяких видів КД, які визначаються програмою дисципліни та методичними вказівками кафедри, див. табл. Л3.

Таблиця Л3 – Перелік конструкторських документів, їхній код та номер стандарту

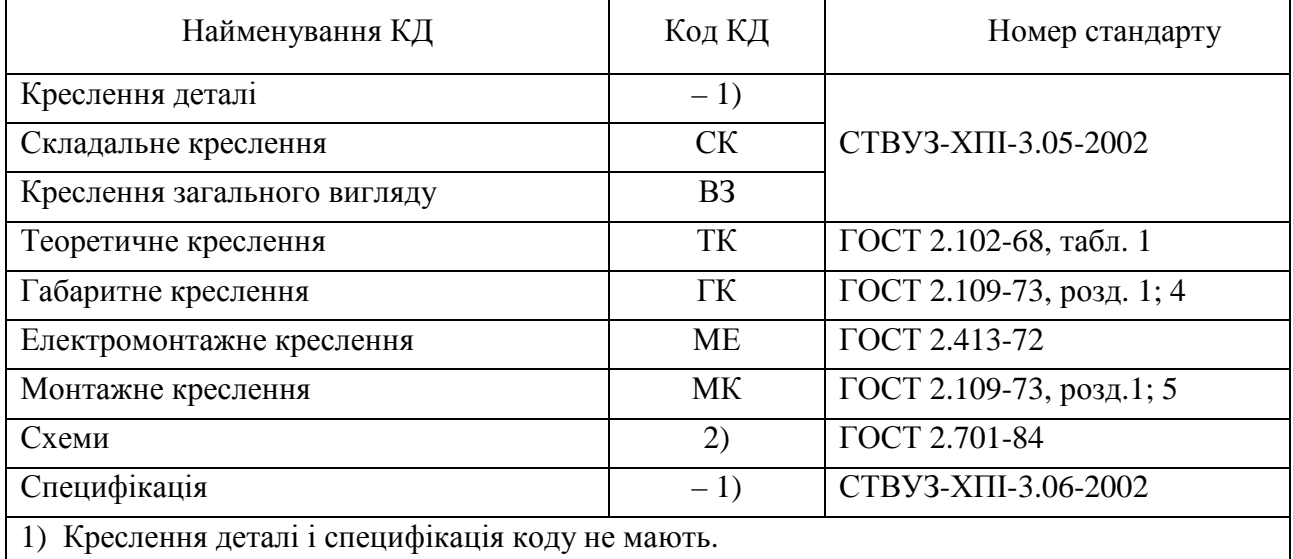

2) Код схеми присвоюється залежно від її виду і типу за ГОСТ 2.701-84

Примітка. КД, що виділені жирним шрифтом, є основними.

Складання форматних аркушів (витяг з СТВУЗ-ХПІ-3.04)

Правила складання аркушів встановлені ГОСТ 2.501.

Аркуші складають «гармонікою» з дотриманням таких правил:

1) при складанні креслення основний напис повинен опинитися на верхній лицьовій стороні складеного аркуша, в правому нижньому кутку;

2) аркуші необхідно складати так, щоб отримався формат А4;

3) аркуші згинають спочатку по лініях, перпендикулярних до основного напису креслення, «гармонікою», а потім по лініях, паралельних йому.

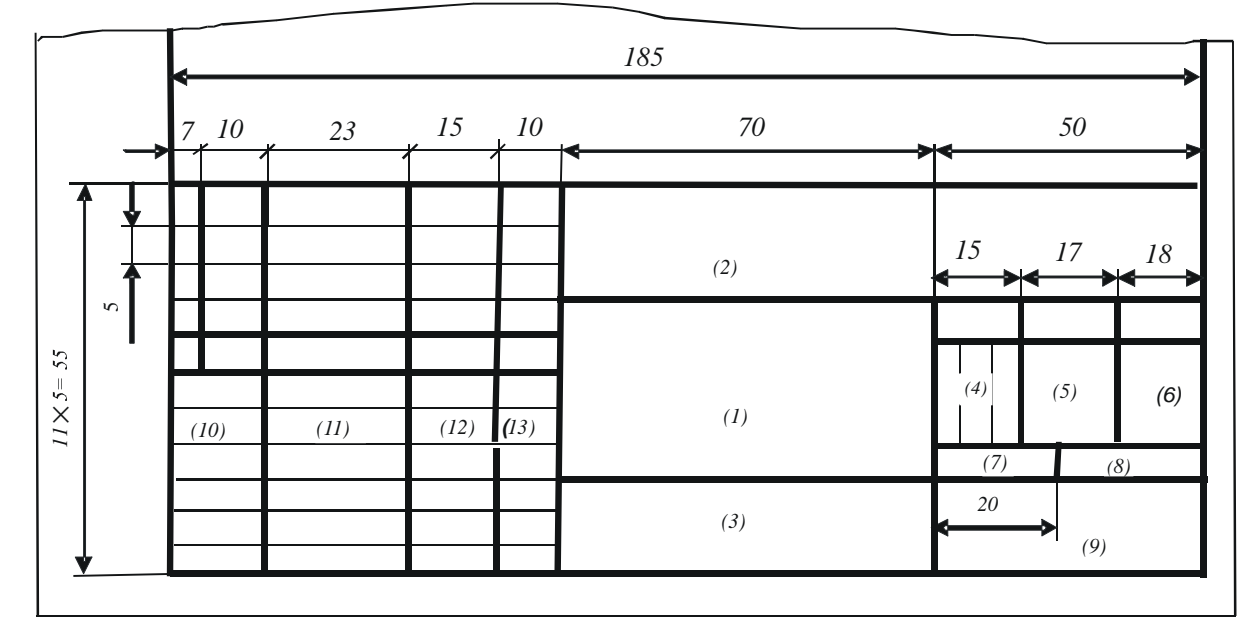

Основні написи для КД (згідно з СТВУЗ-ХПІ-3.04)

Рисунок Л.1 – Форма 1. Основний напис для креслень та схем

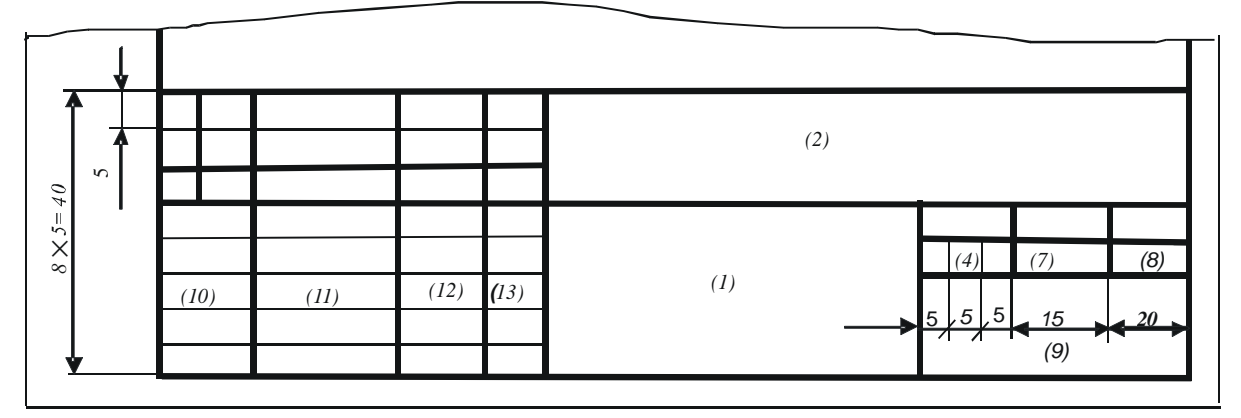

Рисунок Л.2 – Форма 2. Основний напис для плакатів

|       |          |           |      |          | E-57E.17.1.00.00.00 B3                 |                                           |               |      |           |
|-------|----------|-----------|------|----------|----------------------------------------|-------------------------------------------|---------------|------|-----------|
|       |          |           |      |          |                                        | Літ.                                      |               | Maca | Масшт     |
| Зм.   | Арк.     | № докум   | Підп | Дата     | Двигун                                 |                                           |               |      |           |
|       | Розроб.  | Іванов    |      | 08.06.12 | Креслення загального<br><b>ВИГЛЯДУ</b> | P                                         | $\mathcal{C}$ |      | 1:2       |
|       | Перевір. | Чілікіна  |      | 08.06.12 |                                        |                                           |               |      |           |
|       | Консул   | Попазов   |      | 08.06.12 |                                        |                                           | Аркуш         |      | Аркушів 1 |
|       |          |           |      |          |                                        |                                           |               |      |           |
|       | Н.контр. | Таран     |      | 08.06.12 |                                        | НТУ "ХПІ" кафедра<br>«Електричні станції» |               |      |           |
| Затв. |          | Лазуренко |      | 08.06.12 |                                        |                                           |               |      |           |

Рисунок Л.3 – Форма 1. Приклад заповнення

### Пояснення до заповнення граф форми 1 та форми 2 основних написів:

*(1)* – найменування виробу (згідно з вимогами ГОСТ 2.109, а також найменування документа, якщо цьому документу присвоєний код, див. СТВУЗ-ХПІ-3.03). В кінці найменування виробу та найменування документа крапку не ставлять. У найменуванні виробу та найменуванні документа перенесення слів небажане. Найменування виробу повинно записуватися у називному відмінку однини. В найменуванні, що складається з декількох слів, на першому місці ставлять іменник, наприклад: «Схема електрична»;

*(2)* – позначення шифру документа з доданням його коду (при наявності). Структура і приклади позначення КД (див. рис. Л.6 та табл. Л1, Л2, Л3);

*(3)* – позначення матеріалу деталі на кресленнях деталей або найменування документа, якщо він має код;

*(4)* – літеру згідно з СТВУЗ-ХПІ-3.03. (В курсових проектах (роботах) – літери «КП» («КР»); в дипломних проектах (роботах) –літери «ДП» («ДР»). Для рівнів освіти бакалавр, спеціаліст, магістр до літер «ДП» («ДР») додаються відповідно літери «Б», «С», «М». Наприклад, «ДРС» – дипломна робота спеціаліста);

*(5)* – розрахункову масу виробу, зображеного на кресленні;

*(6)* – масштаб зображення;

*(7)* – порядковий номер аркуша, якщо документ виконаний на декількох аркушах (якщо аркуш один – графу не заповнюють);

*(8)* – загальна кількість аркушів документа. Графу заповнюють тільки на першому аркуші;

*(9)* – найменування або шифр навчального закладу та кафедри.

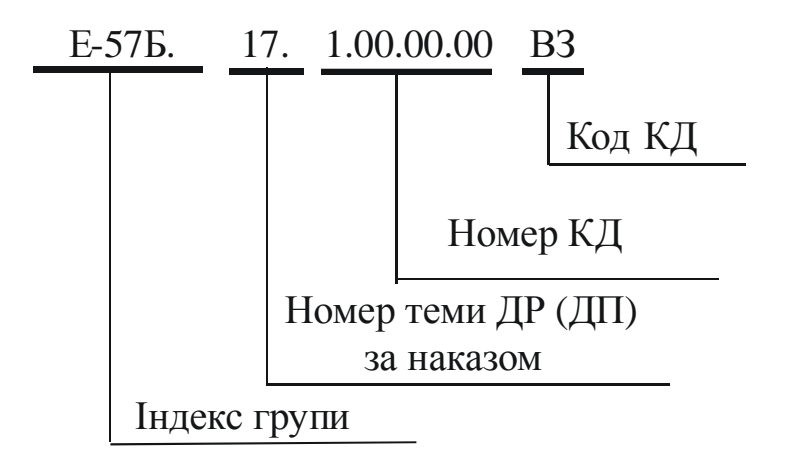

Рисунок Л.4 – Структура і приклад позначення конструкторських документів для ДР (ДП)

# **ДОДАТОК М**

# Скорочення деяких слів (витяг з ДСТУ 3582)

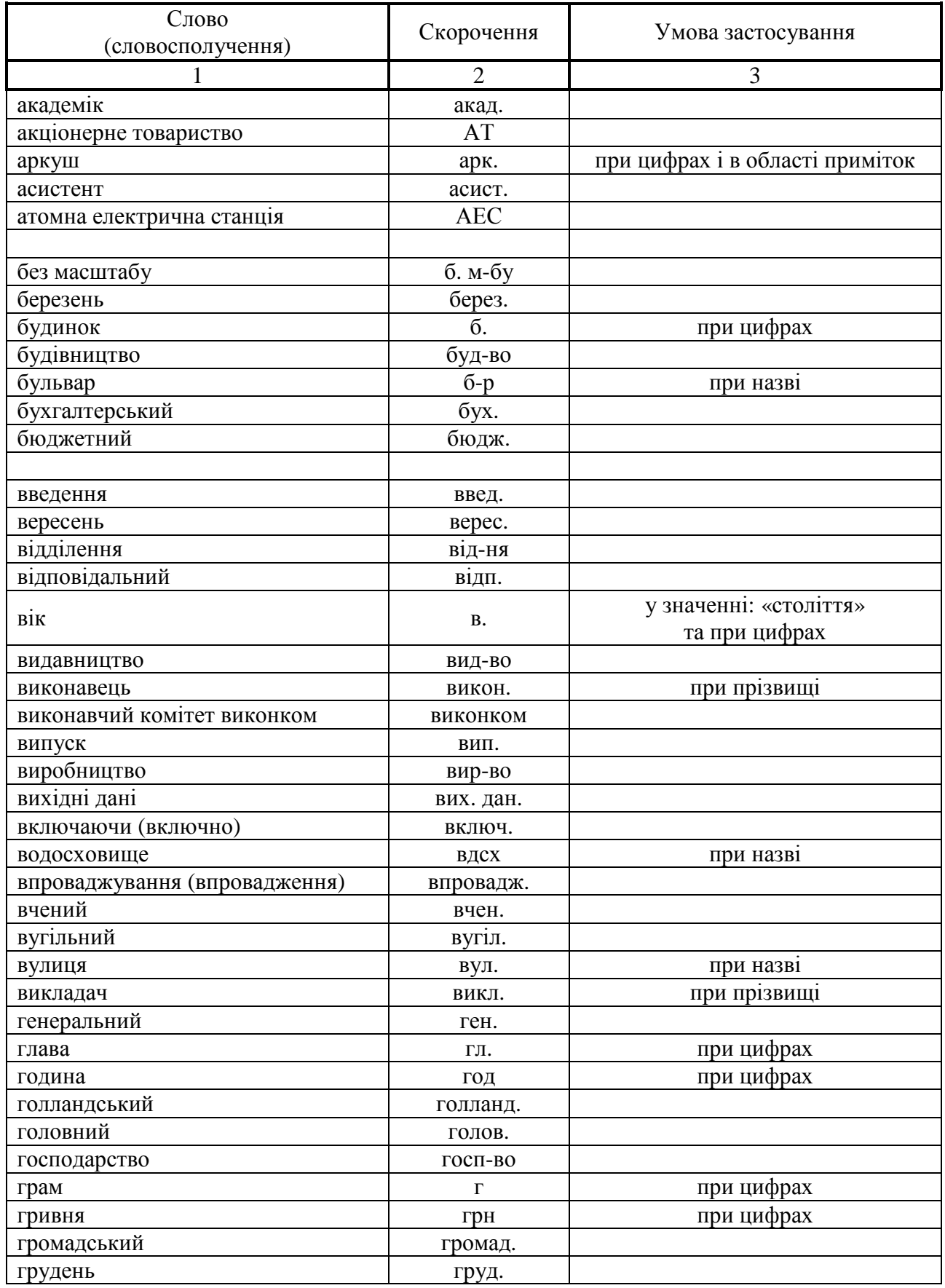

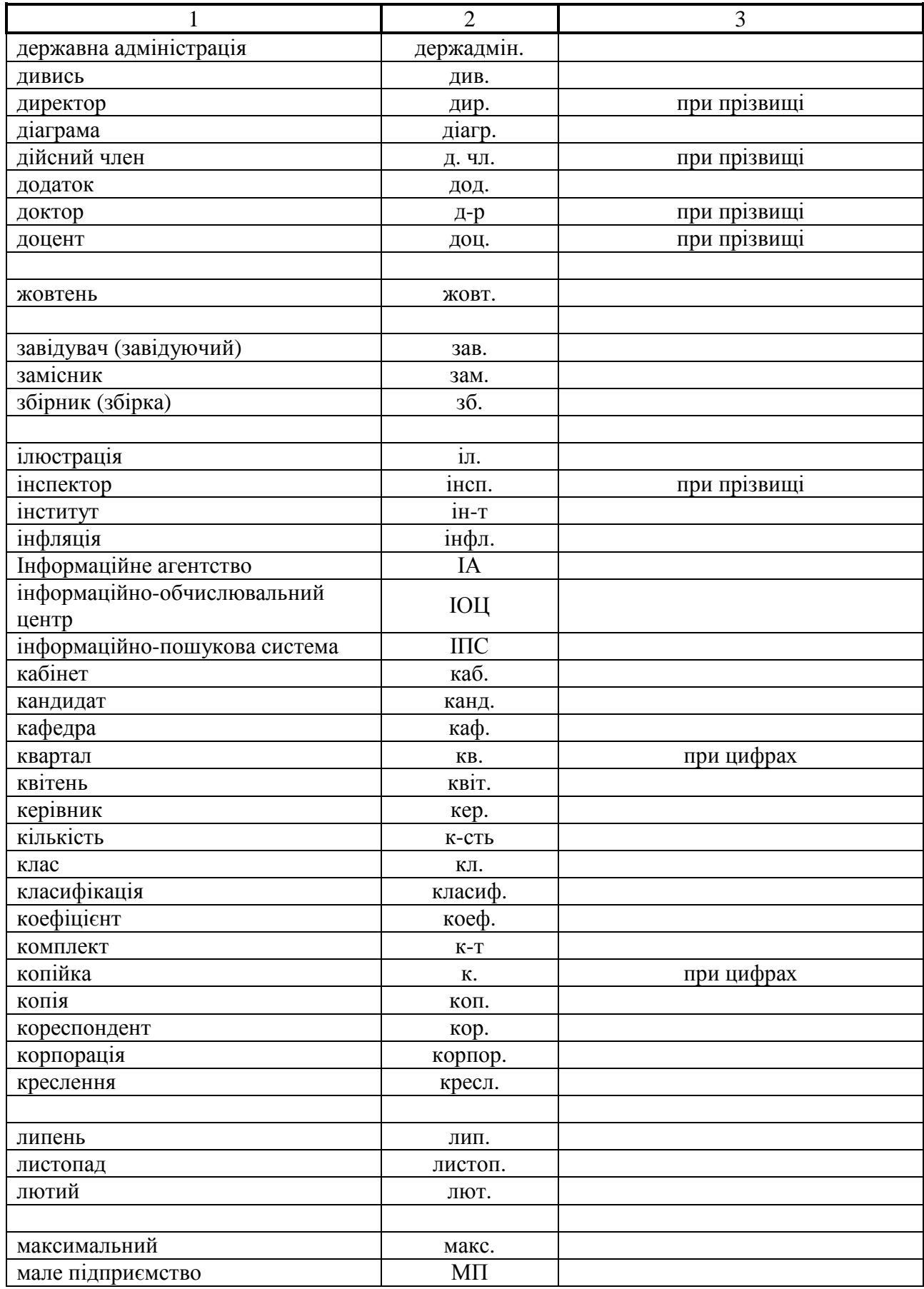

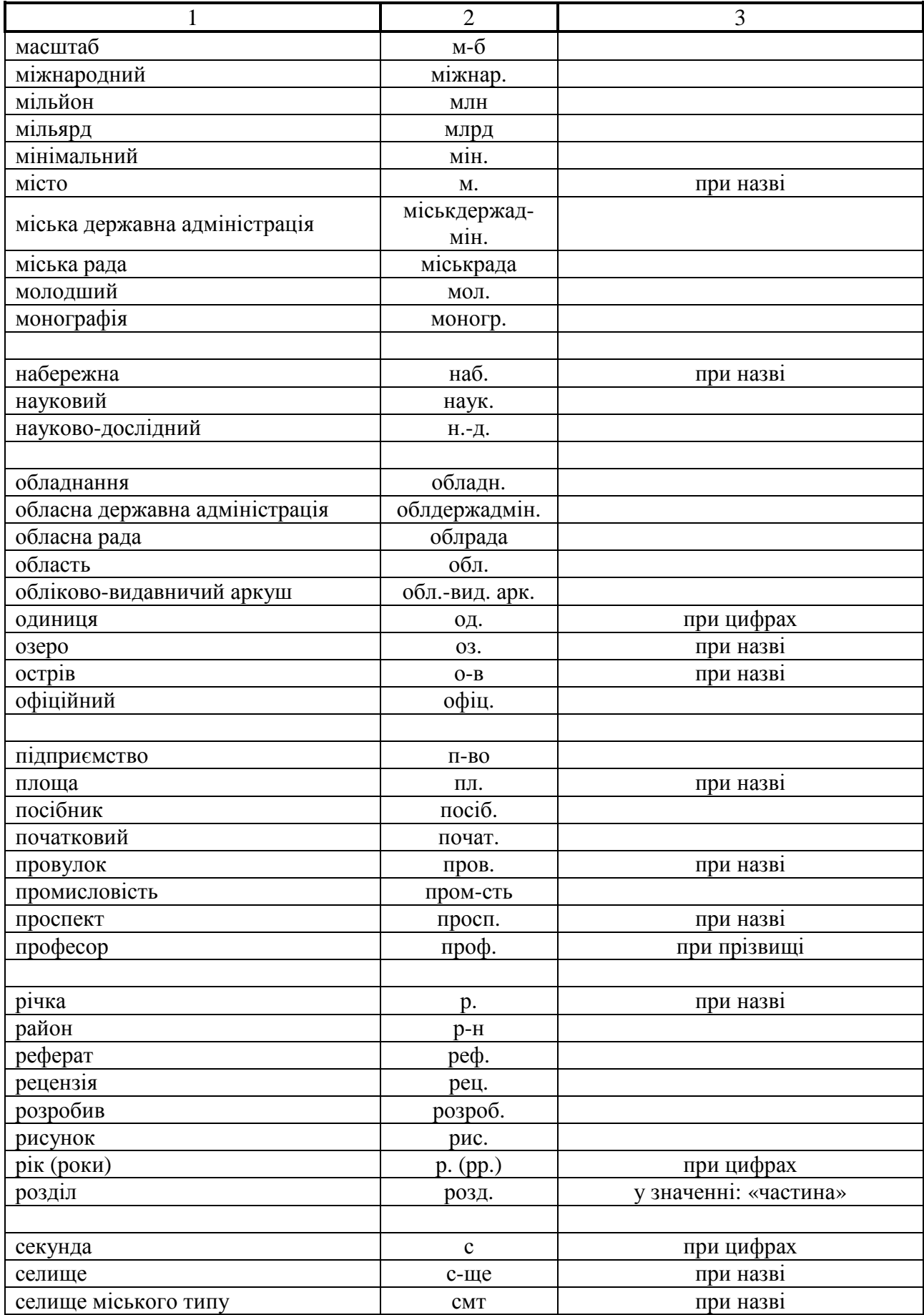

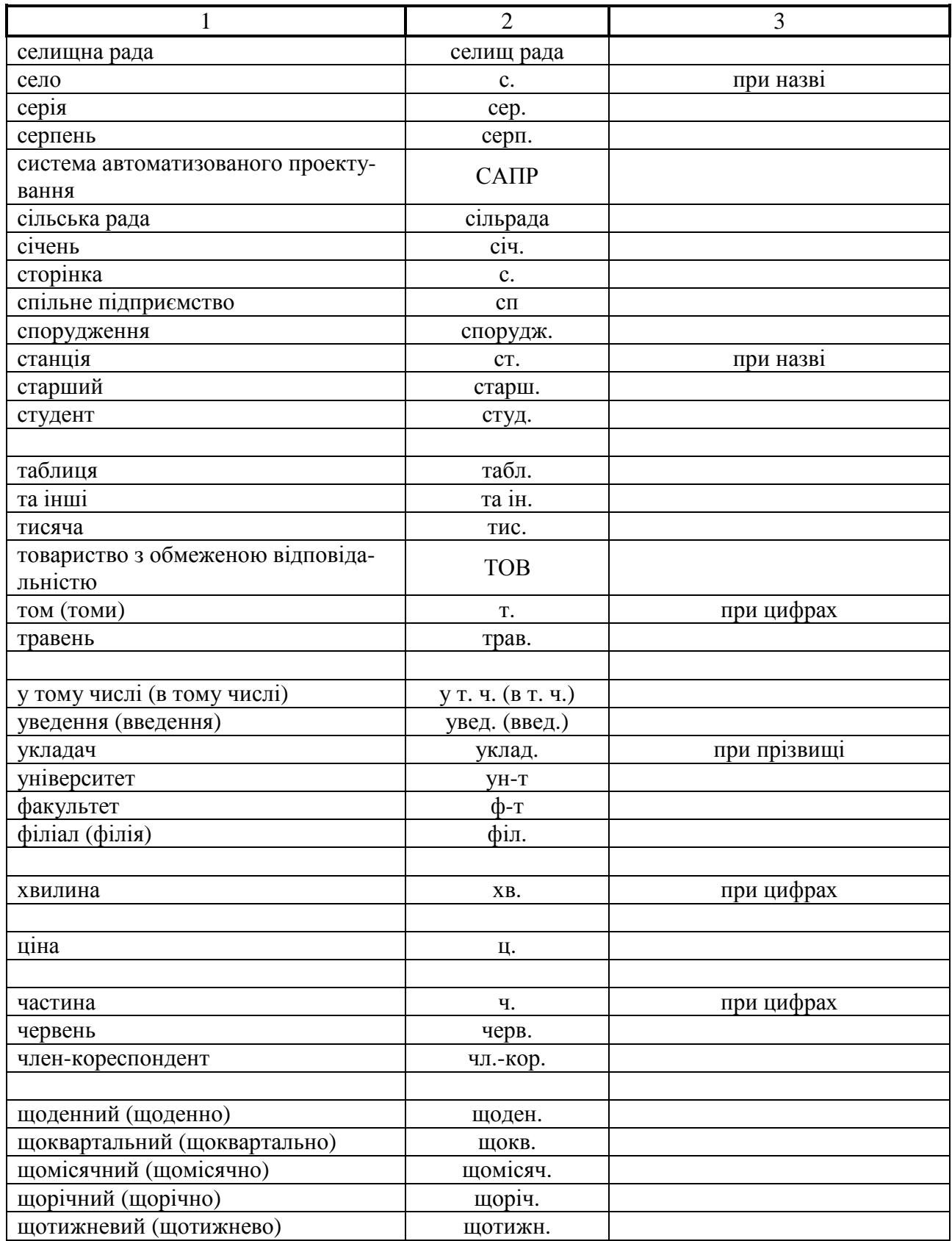

# **3MICT**

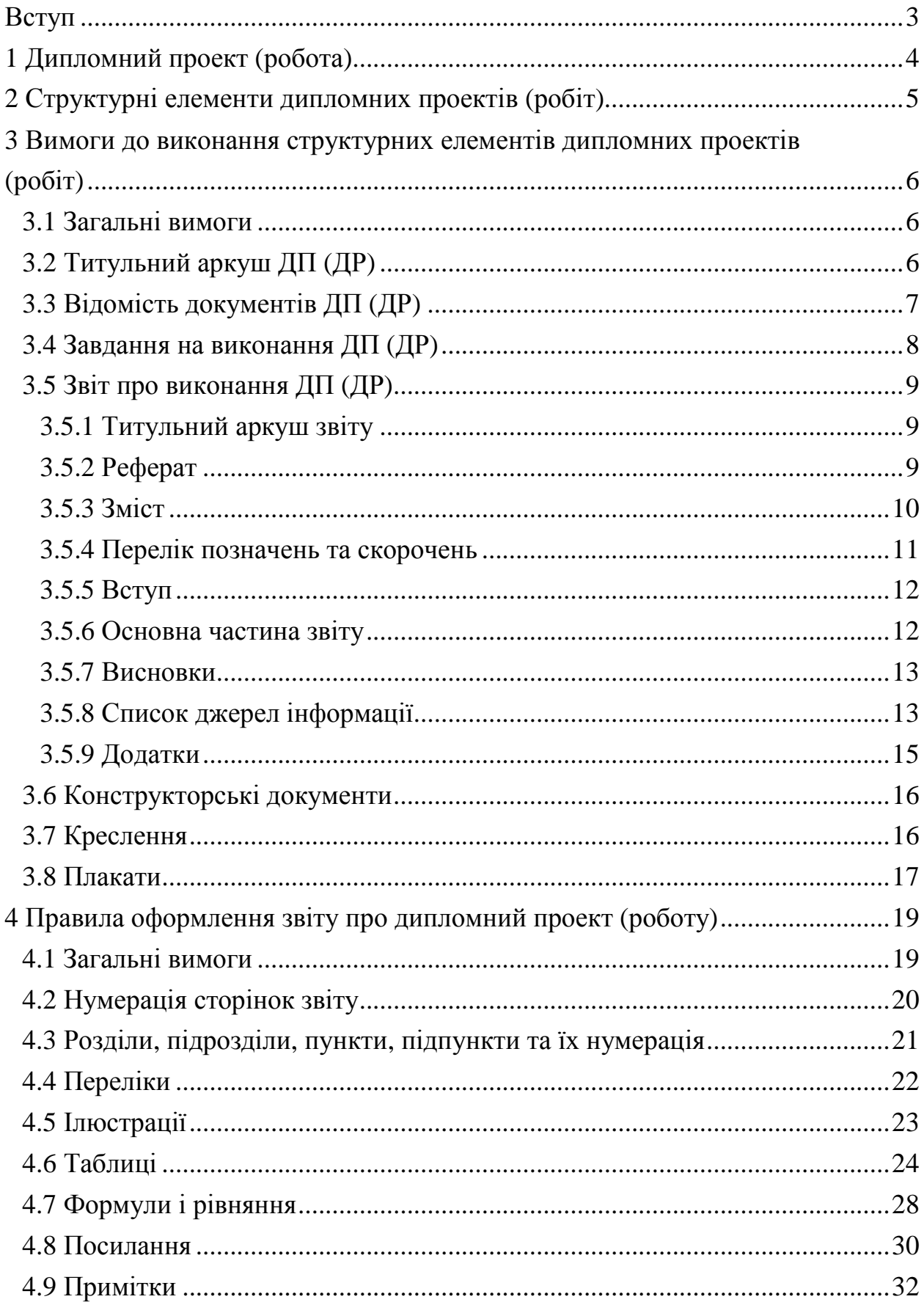

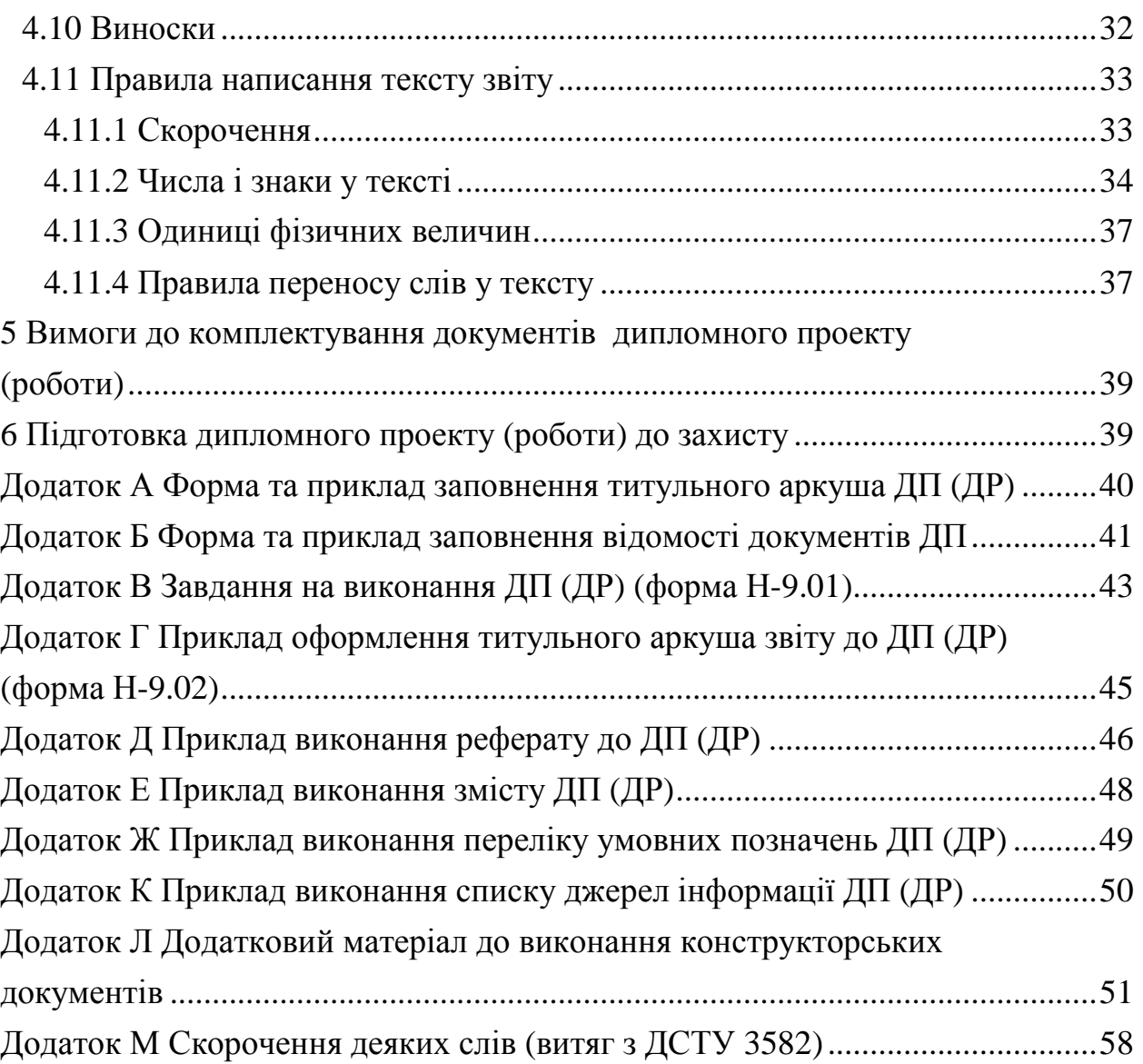

Навчальне видання

## **Методичні вказівки**

до виконання дипломних робіт та проектів для студентів спеціальностей 6.05070108, 7.05070108, 8.05070108 «Енергетичний менеджмент» та 6.05070101, 7.05070101, 8.05070101 «Електричні станції»

Укладачі : МАХОТІЛО Олена Сергіївна МАХОТІЛО Костянтин Володимирович

Відповідальний за випуск О. П. Лазуренко

Роботу до видання рекомендував Ю. М. Веприк

Редактор О. І. Шпільова

План 2012 р., поз. 36

Підп. до друку . . р. Формат 60х84 1/16. Папір офсетний. Друк – ризографія. Гарнітура Тimes New Roman. Умов. друк. арк. Наклад 50 прим. Зам. № . Ціна договірна.

Видавничий центр НТУ «ХПІ». Свідоцтво про державну реєстрацію ДК № 3657 від 24.12.2009 р. 61002, Харків, вул. Фрунзе, 21.

Друкарня НТУ «ХПІ», 61002, Харків, вул. Фрунзе, 21.